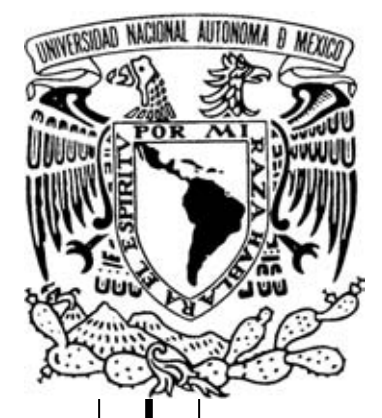

**UNIVERSIDAD NACIONAL AUTÓNOMA DE MÉXICO**

**FACULTAD DE CIENCIAS**

## **"Análisis de variación y estructura genética en poblaciones de** *Cedrela odorata* **L."**

# **T E S I S**

QUE PARA OBTENER EL TÍTULO DE: B I Ó L O G O P R E S E N T A :

## **MIGUEL ANGEL VALLEJO REYNA**

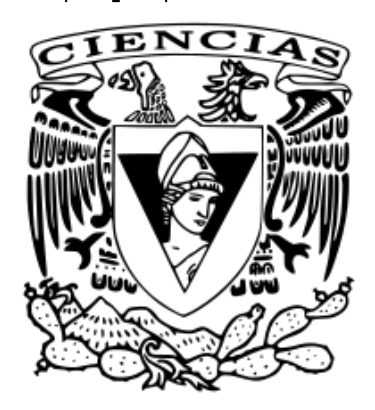

**Tutor: DRA. TERESITA DEL NIÑO JESÚS MARÍN HERNÁNDEZ**

**Cotutor: DR. DANIEL IGNACIO PIÑERO DALMAU**

**CIUDAD UNIVERSITARIA, MÉXICO D.F. Octubre de 2008**

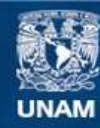

Universidad Nacional Autónoma de México

**UNAM – Dirección General de Bibliotecas Tesis Digitales Restricciones de uso**

#### **DERECHOS RESERVADOS © PROHIBIDA SU REPRODUCCIÓN TOTAL O PARCIAL**

Todo el material contenido en esta tesis esta protegido por la Ley Federal del Derecho de Autor (LFDA) de los Estados Unidos Mexicanos (México).

**Biblioteca Central** 

Dirección General de Bibliotecas de la UNAM

El uso de imágenes, fragmentos de videos, y demás material que sea objeto de protección de los derechos de autor, será exclusivamente para fines educativos e informativos y deberá citar la fuente donde la obtuvo mencionando el autor o autores. Cualquier uso distinto como el lucro, reproducción, edición o modificación, será perseguido y sancionado por el respectivo titular de los Derechos de Autor.

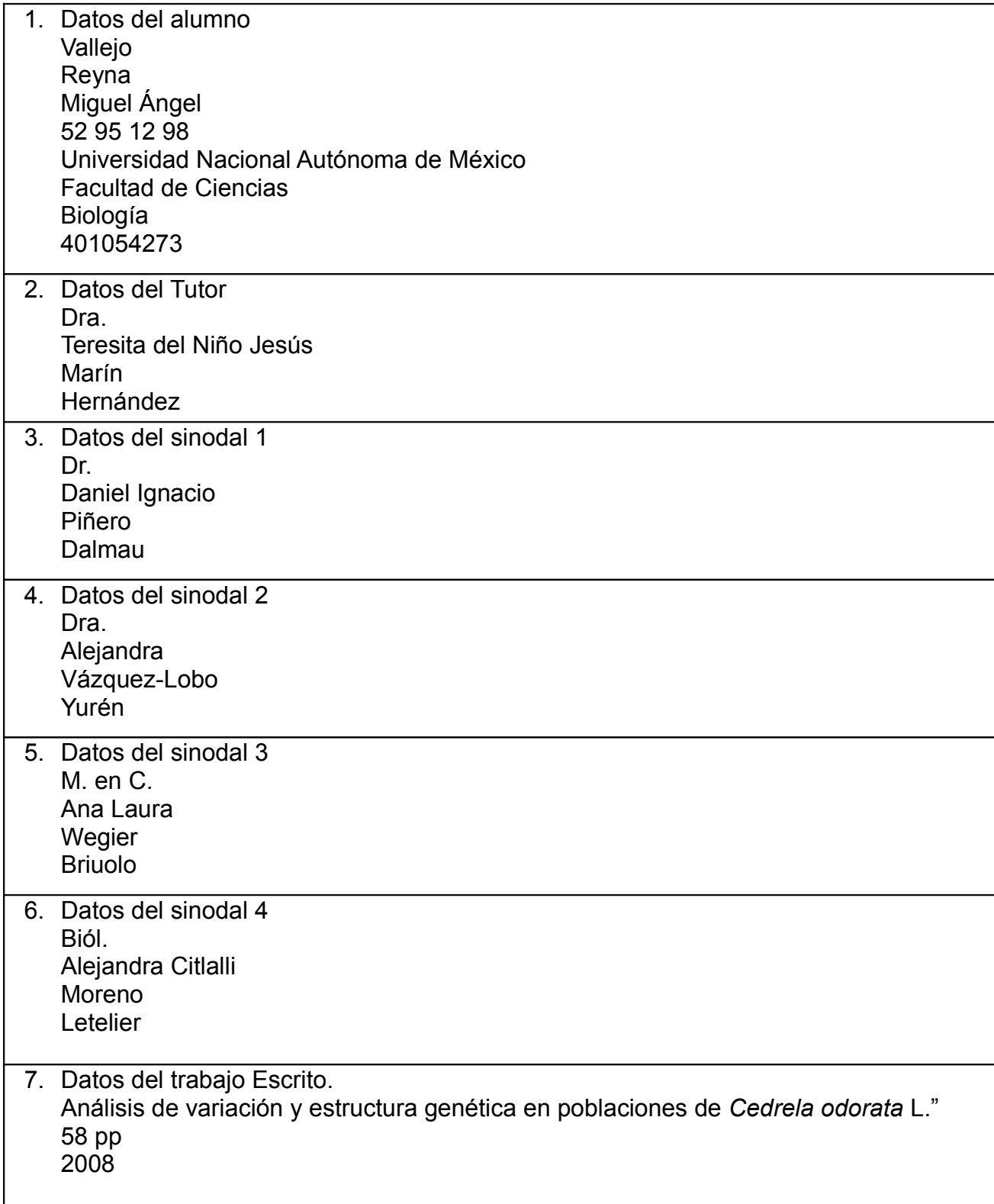

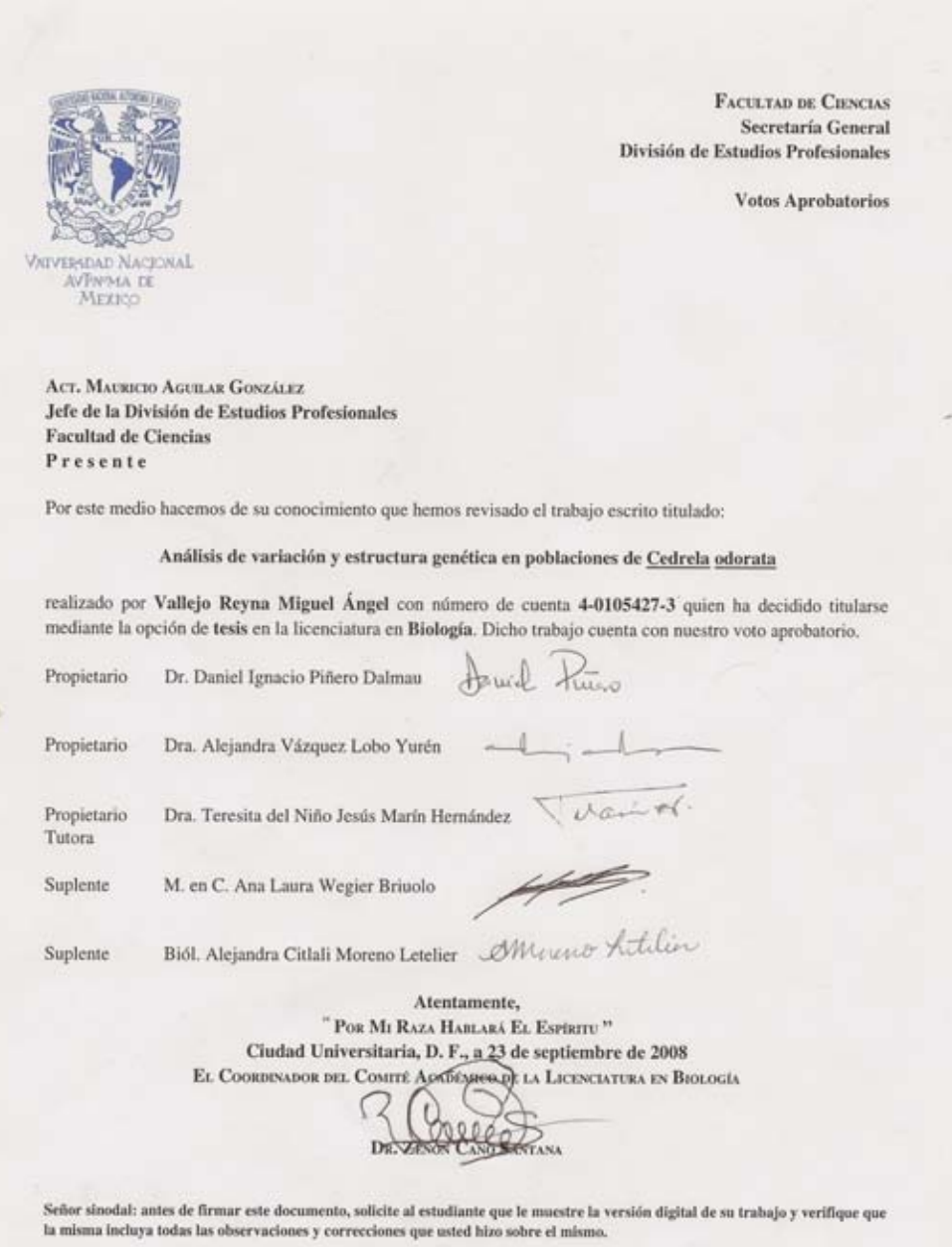

*Dedicada a:*

*A Don Chava y Doña Paz*

*La Educación es la mejor herencia que pueden dejar los padres a los sus hijos*

### **Agradecimientos:**

Esta tesis fue realizada gracias al apoyo del laboratorio de biotecnología del CENID-COMEF del INIFAP, al laboratorio de Genética y Evolución del Instituto de Ecología de la UNAM y al financiamiento de CONACYT

Quisiera agradecer a la Dra. Tere Marín y a la Dra. Susana Azpiroz del laboratorio de Biotecnología del INIFAP por la confianza y la oportunidad de participar en este proyecto, también a los investigadores Lev Jardón, Alejandra Moreno, Daniel Piñero, Alejandra Vázquez, Ana Wegier y demás personal del laboratorio de Genética y Evolución por el tiempo otorgado en darme todo el apoyo sugerencias y comentarios para llevar a término el presente trabajo. Gracias también a los investigadores del INIFAP Conrado Parraguire L., Vicente Sánchez M., y Antonio Sánches M. por la colecta del material vegetal. Y gracias al CONACYT por la beca otorgada mediante el proyecto CONAFOR-2002-C01-5983 "Evaluación de la diversidad genética de *Cedrela odorata* L., mediante marcadores moleculares".

A mi familia: muchas gracias a mis padres Salvador Vallejo y Maria de la Paz Reyna por su enorme interés en darme estudios por sobre todas las cosas. También a mis hermanos Alberto, Ernesto, Joel y Max y en especial a mi hermana Claudia por el apoyo económico que me brindó durante casi toda mi carrera.

Mi más sincero agradecimiento a mis amigos de la facultad: Esteban, Jaime, Roberto (El Tio), Esther, Fernando, Juan Carlos, Erick, Edgardo, Victor, Paco, Karina, Mario, Gerardo, Hugo Nives y todos con los que conviví grandes momentos en mi estancia en la Facultad de Ciencias. También a mis amigas del museo Universum en especial a Alma Laura, Ana, Acenet, Adriana y todas mis demás compañeras. Y un especial agradecimiento a Liliana por todo lo que vivimos juntos durante tantos años.

Finalmente quiero agradecer a Yajima por el cariño y apoyo que me brindaste cuando estuvimos juntos y el que todavía me brindas a pesar del tiempo y la distancia.

## Índice

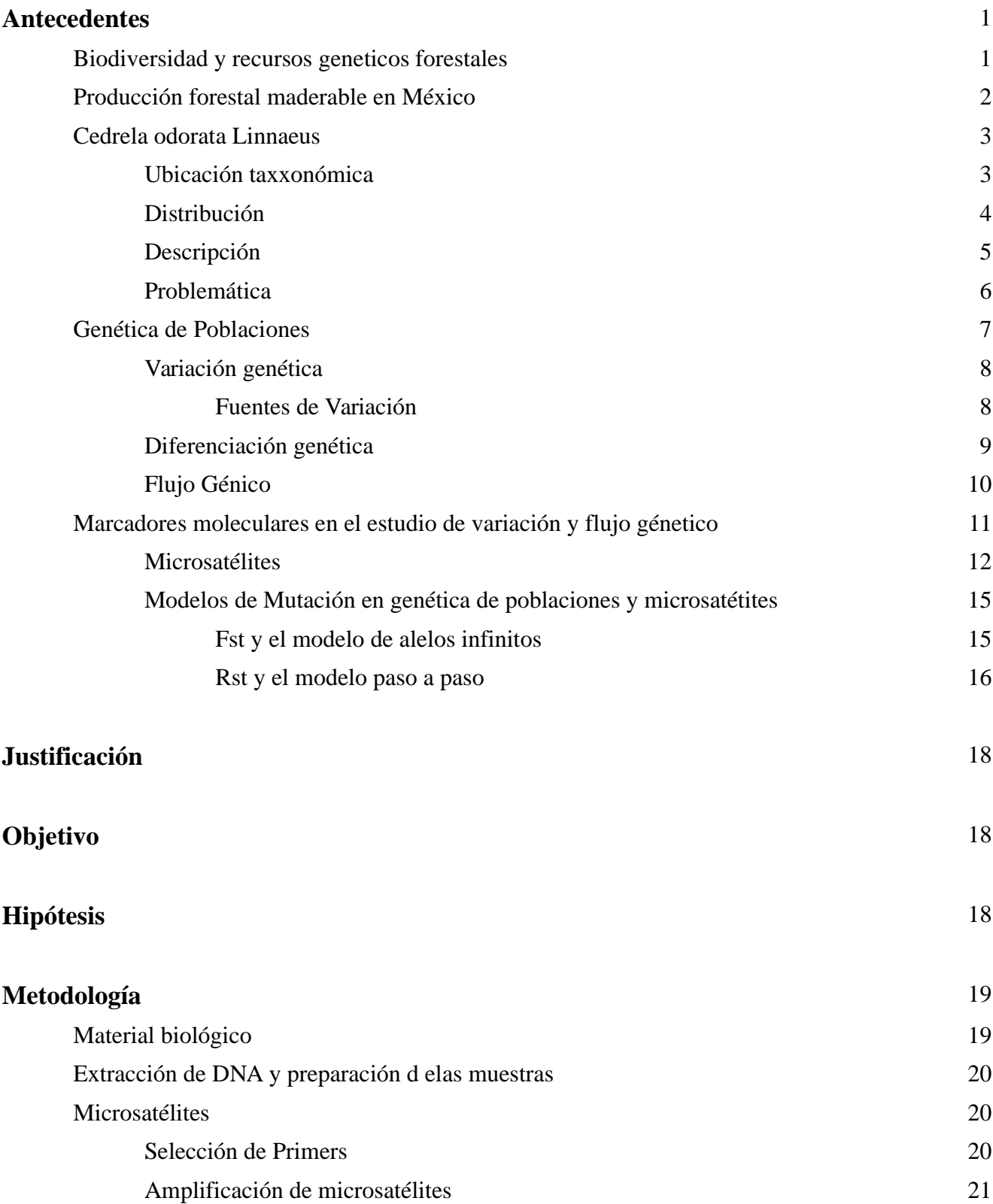

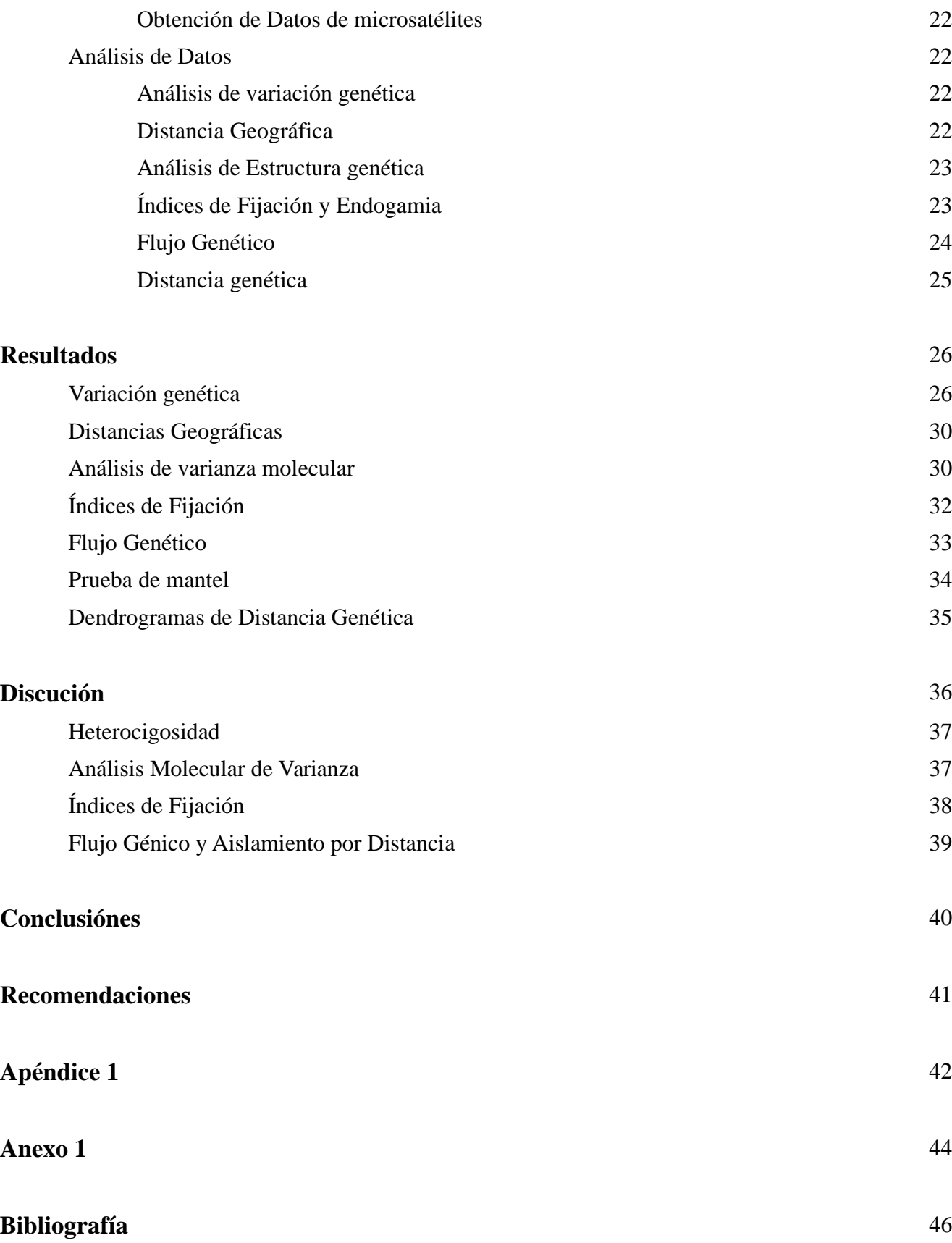

## ANTECEDENTES

## Biodiversidad y recursos genéticos forestales

Debido a su ubicación latitudinal, en la República Mexicana se sobreponen dos grandes regiones biogeográficas: la neártica y la neotropical. A esta condición se suman una compleja historia geológica y una accidentada topografía que explican la enorme variedad de condiciones ambientales que hacen posible la excepcional riqueza biológica de México. Esta riqueza biológica o biodiversidad es el grado de variación entre los organismos vivos y los complejos ecológicos en los que ocurren. El concepto de diversidad hace referencia al número de diferentes categorías que estos complejos expresan a múltiples niveles; desde la heterogeneidad de las estructuras químicas que son la base molecular de la herencia, hasta la variación en los ecosistemas.

Los recursos genéticos comprenden la variación de los organismos del planeta, e incluye la diversidad tanto entre especies como dentro de una misma especie. De particular importancia para la humanidad son los recursos vivos que forman parte de la agricultura, la ganadería, la pesca y la silvicultura; las plantas y los animales que son la base de nuestros alimentos y sistemas agrosilvopastoriles. El concepto de recursos fitogenéticos se refiere a los valores ecológicos, económicos, científicos y sociales de los materiales hereditarios contenidos dentro y entre las especies vegetales. Dentro de este tipo de recursos fitogenéticos nos encontramos con los recursos genéticos forestales, definidos como la variación genética existente en los millares de especies arbóreas de la Tierra que constituyen un recurso inter generacional de enorme importancia social, económica y ambiental. Esta variación genética se expresa en las diferencias entre especies, poblaciones, individuos y cromosomas y representa un valor real o potencial.

Muchas especies de árboles forestales se caracterizan por sus altos niveles de variación y sus extensos ámbitos naturales. Este alto nivel de variación genética es necesario para garantizar la supervivencia a largo plazo de las especies ya que es la materia prima de la evolución. También es necesario para mantener las opciones y el potencial de mejora genética para satisfacer las necesidades

cambiantes de uso final y para adaptarse a las condiciones ambientales que evolucionan dinámicamente.

Las grandes amenazas para la integridad de los recursos genéticos forestales incluyen la destrucción y alteración del hábitat, la deforestación y el cambio en el uso de la tierra, la contaminación atmosférica, los sistemas inadecuados de aprovechamiento forestal, el cambio climático, y el traslado frecuentemente incontrolado e indocumentado de germoplasma forestal para el establecimiento de plantaciones, lo que motiva la pérdida de poblaciones adaptadas localmente. Por todo esto la conservación de los recursos genéticos es una materia de gran preocupación nacional e internacional.

## **Producción forestal maderable en México**

El aprovechamiento y el uso de la gran diversidad de maderas de especies provenientes de árboles tropicales, ha sido una de las actividades más importantes en la economía de la zona cálido húmeda del país, particularmente en el sureste de México. La producción forestal se lleva a cabo principalmente en terrenos ejidales, con los terrenos privados y los de unidades mixtas en segundo lugar (INEGI, 1995) (Ruíz, 2000).Las especies económicamente más importantes en esta región son caoba, cedro, chacáh, chechem, chicozapote, ébano, guanacaste, mangle y pukté. (INEGI, 1997).La producción forestal maderable del año 2004 alcanzó un volumen de 6.7 millones de metros cúbicos de los cuales el 5.7% estuvo representado por especies tropicales (SEMARNAT, 2004).

Dentro de las maderas preciosas, *Cedrela odorata* L. (cedro rojo), después de la caoba (*Swietenia macrophylla*), es la especie maderable tropical más importante en la industria forestal de México. Su madera, de excelentes características, se usa para obtener vigas, tablas y chapas, así como para fabricar artículos torneados, para cajas de puros y para hacer tallas. El uso más indicado para esta especie, por el bello jaspeado de su madera, es la fabricación de chapas y madera terciada para la exportación (Pennington & Sarukhán, 2005).

## *Cedrela odorata* **Linnaeus**

Cedro (nombre aplicado en toda su área de distribución); chujté (tzeltal, zona lacandona de Chiapas); icté (huasteco); tiocuáhuitl (náhuatl; Figura 1)

#### **Ubicación taxonómica**

Reino: Plantae Subreino: Tracheophyta División: Magnoliophyta Clase: Magnoliopsida Subclase: Rosidae Orden: Sapindales Familia: Meliaceae Género: *Cedrela* Especie: *Cedrela odorata* L.

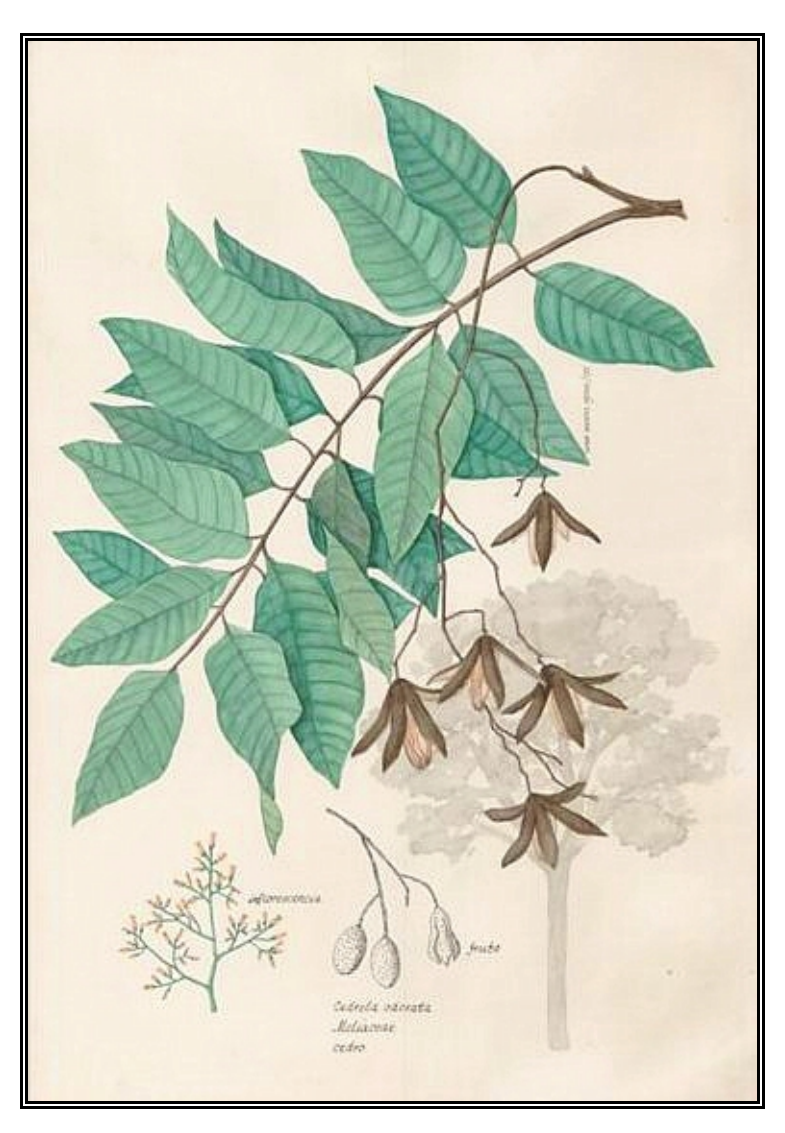

**Figura 1.** *Cedrela odorata* L. Acuarela S. Sierra

#### **Distribución**

El cedro rojo (*Cedrela odorata* L.) es un árbol originario del trópico mexicano que se distribuye desde el norte de México pasando por todo Centro América y hasta América del Sur. Se desarrolla en suelos arcillosos y arenosos, bien drenados y de textura ligera. Se adapta a diferentes condiciones del trópico con una temperatura media anual que oscila entre 22 y 28°C (Patiño, 1997). Alcanza sus máximos tamaños e incrementos en zonas con precipitaciones entre 2500 y 4000 mm anuales; en zonas con precipitación pluvial mucho menor el árbol no se desarrolla correctamente y presenta fustes cortos y torcidos (Pennington & Sarukhán, 2005). Esta especie es poco abundante en las selvas altas y medianas (Sánchez, *et al*, 2006). En México se encuentra en la vertiente del Golfo desde el sur de Tamaulipas, sureste de San Luis Potosí y las Huastecas hasta la Península de Yucatán y en la del Pacífico desde Sinaloa hasta Jalisco y Colima también se encuentra en la depresión central y zona costera de Chiapas (Pennington & Sarukhán, 2005; Figura 2).

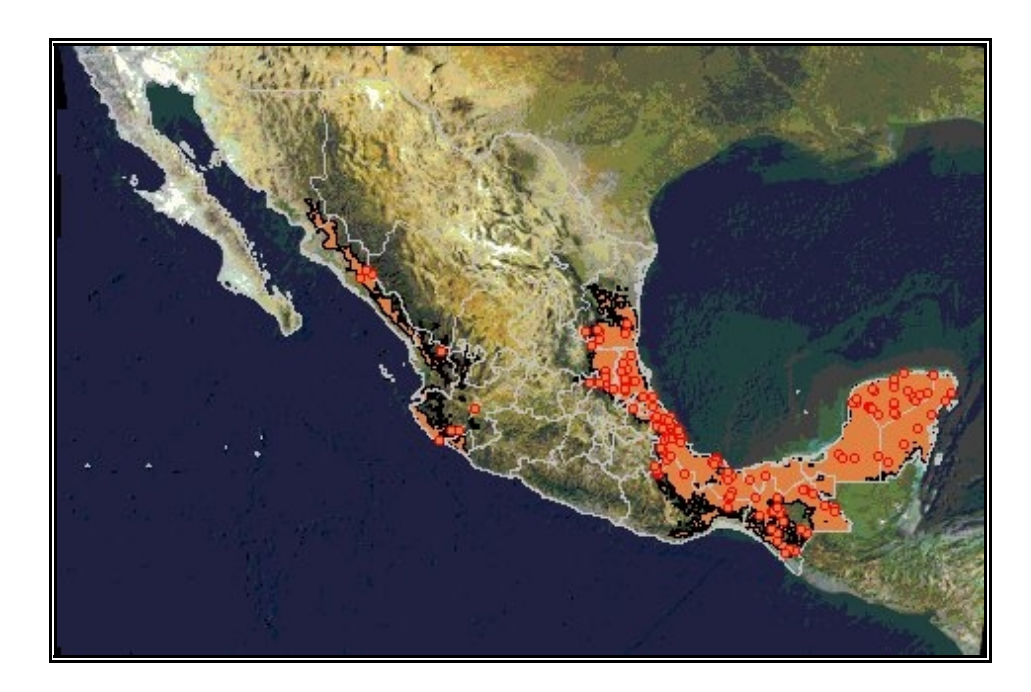

**Figura 2.** Área de distribución de *Cedrela odorata* L. en México (Pennington & Sarukhán, 2005)

**Descripción** (Pennington & Sarukhán, 2005)

*Cedrela odorata* L. es un árbol de hasta 35 m de altura y diámetro a la altura del pecho de hasta 1.7 m, el tronco forma a veces pequeños contrafuertes poco prominentes, ramas ascendentes y gruesas, copa redondeada y densa. La corteza externa está ampliamente fisurada con las costillas escamosas, pardo grisácea a moreno rojiza (figura 3). La corteza interna es rosada que cambia a pardo amarillenta, es fibrosa. El grosor total de la corteza alcanza hasta 20 mm. La madera de esta especie tiene la albura de

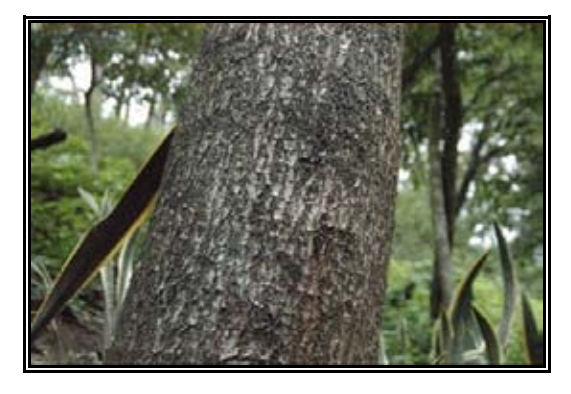

**Figura 3.** Corteza externa de *Cedrela odorata* L.

color crema rosado con un olor muy característico y sabor amargo, con vasos grandes dispuestos en anillos concéntricos y bandas conspicuas y espaciadas de parénquima apotraqueal.

Las hojas presentan yemas de 3 a 5 mm de largo, ovoides, agudas, rodeadas por varias escamas ovadas y pubescentes (figura 4). Estípulas ausentes. Hojas dispuestas en espiral de 15 a 50 cm incluyendo pecíolo, compuestas por 10 a 22 folíolos opuestos o alternos; de color verde oscuro en el haz y verde pálido o verde amarillento en el envés; poseen un penetrante olor a ajo cuando se estrujan. Los árboles de esta especie tiran hojas cuando han madurado totalmente los frutos de la temporada anterior, antes de florecer.

La especie es hermafrodita, es decir, presenta las flores masculinas y femeninas en la misma inflorescencia y están dispuestas en panículas terminales de 15 a 30 cm de largo, finalmente pubescentes; pedicelos de 1 a 2 mm de largo; flores suavemente perfumadas y actinomorfas; Las masculinas tienen el cáliz verdoso de 2 a 3 mm de largo, con 5 dientes agudos, pequeños y desiguales, ciliolados; corola crema verdoso, que se abre en 5 pétalos. Flores femeninas parecidas a las masculinas, pero con las anteras abortivas, sin polen, y el ovario hinchado. Florece de mayo a agosto. Los frutos se ubican en infrutescencias de hasta 30 cm, péndulas. Cápsulas de 2.5 a 5 cm de largo, 4 a 5 valvadas, elipsoides a oblongas, pardo verdoso a moreno con numerosos grupos de lenticelas pálidas, glabras,

con un fuerte olor a ajo y que producen un exudado blanquecino y acuoso cuando están inmaduras; contienen alrededor de 30 semillas aladas de 2 a 2.5 cm incluyendo el ala, morenas (figura 5).

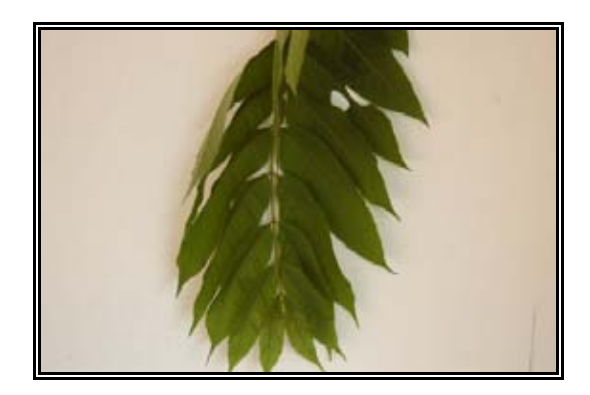

**Figura 4.** Hojas de *Cedrela odorata* L.

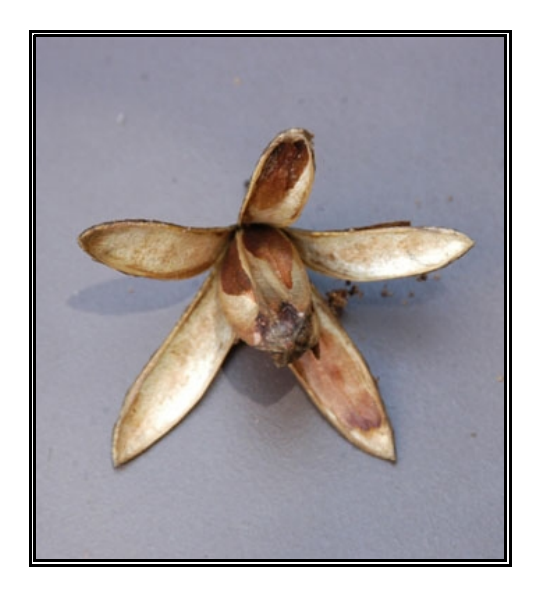

**Figura 5.** Cápsula de *Cedrela odorata* L.

#### **Problemática**

El cedro rojo junto con la caoba (*Switenia macrophylla* King) han sufrido la disminución del tamaño de sus poblaciones (número de individuos) debido a diversos factores, debido a la deforestación y el aprovechamiento selectivo sobre los mejores individuos, afectando la constitución genética de las poblaciones (Patiño, 1997).

Aunado a este problema, el deterioro se agrava por el ataque del barrenador de las meliáceas (*Hypsipyla grandella*; figuras 5 y 6), asociado a metabolitos secundarios que producen estas especies atrayendo a que el insecto ovoposite en los brotes (Soares *et al*, 2003); la larva de esta mariposa se alimenta de la yema apical destruyéndola; su acción produce deformaciones y bifurcación del tronco (Herrera & Lanuza, 1997) disminuyendo el valor comercial del árbol y retrasando considerablemente el crecimiento de la planta afectada y ocasionalmente puede causar la muerte.

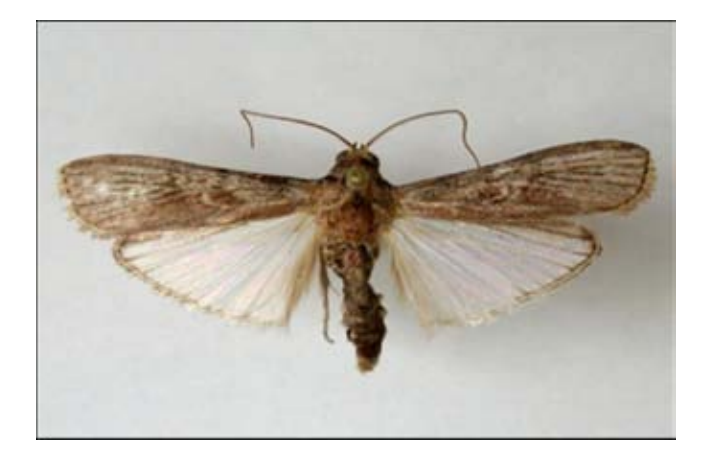

**Figura 5.** Taladrador de las meliáceas, *Hypsipyla grandella* (Zeller), polilla preservada en alfiler

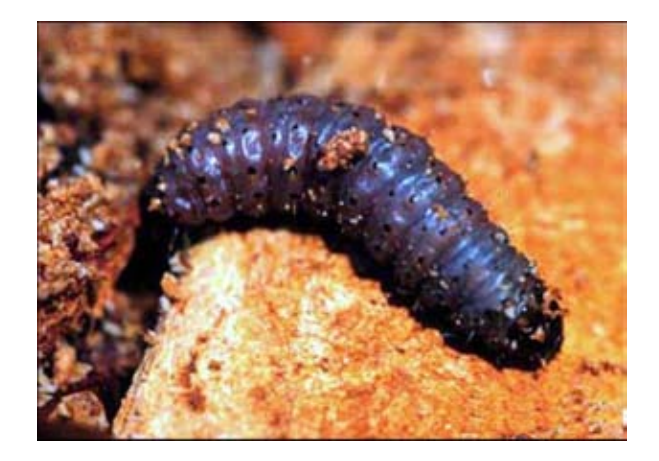

**Figura 6.** Taladrador de las meliáceas, *Hypsipyla grandella* (Zeller), larva

## **Genética de poblaciones**

La genética de poblaciones estudia las diferentes fuerzas evolutivas que modelan y afectan a las poblaciones. La base fundamental de la genética de poblaciones se resume en la Ley de Hardy-Weinberg, que describe una población diploide en equilibrio y que existe bajo los siguientes supuestos: los individuos se aparean al azar (panmixia), el tamaño poblacional es infinito, todos los genotipos presentes tienen la misma adecuación y no hay llegada de nuevas variantes alélicas (no hay mutación ni migración), es decir una población que no evoluciona. El objetivo de la Ley de Hardy-Weinberg es establecer un punto de referencia a partir del cual comparamos poblaciones reales, es decir, funciona como hipótesis nula para probar estadísticamente la evolución de las poblaciones. Es a partir de esta comparación que se puede empezar a investigar cuáles son las causas que hacen que la población real se aparte del equilibrio y decir cual o cuales de las fuerzas evolutivas están ejerciendo la influencia principal en la estructura genética y en el devenir evolutivo de dicha población.

#### **Variación genética**

La variación entre los individuos de una misma especie fue originalmente descrita a nivel morfológico. Esta variación fue la que llamó la atención de los naturalistas en el siglo XIX, entre ellos Darwin, lo cual le llevó al planteamiento de los procesos que subyacen al origen y evolución de las especies, ideas plasmadas en *El origen de las especies (1859).* Con la integración a la teoría evolutiva de los estudios sobre herencia de Mendel (1865) ya en el siglo XX se tienen las herramientas para entender los mecanismos genéticos involucrados en la evolución, y se empieza a estudiar también la variación genotípica. Posteriormente, con los estudios moleculares del DNA, se conoce el alto nivel de variación entre individuos de una misma especie o polimorfismo. Tal variación puede existir en uno o varios niveles de variación fenotípica (Griffiths *et al.,*1996). Se considera que un rasgo (morfológico o genotípico), es polimórfico cuando existe más de una forma de ese rasgo en la población. Para estudios sobre genética de poblaciones se considera polimorfismo (*P*) cuando el rasgo más frecuente no excede una frecuencia del 95% en la muestra estudiada (Delgado, *et al*, 1999). Aparte de *P*, otro estimador muy utilizado de la variación genética, es la heterocigosis esperada (*He*) en una población. Esto significa que es necesario determinar el valor de 2pq o *H*, valor que se encuentra entre 0 y 1 (por tratarse de una frecuencia), en donde el valor máximo bajo equilibrio Hardy-Weinberg (para un locus con dos alelos) es de 0.5 (Hartl & Clark, 1997). En el caso de genomas haploides, también es posible estimar la variación genética, el estimador que se usa es llamado *H* o diversidad genética de Nei (Nei, 1987) y es el equivalente a *He* en datos diploides.

#### Fuentes de variación

En la naturaleza sólo la mutación genera nueva variación. La recombinación y el flujo génico la modifican y distribuyen. Por otro lado, existen otras dos fuerzas que pueden reducir la variación de las poblaciones: la deriva génica y la selección natural direccional. Las reducciones más importantes en la variación genética de las poblaciones se atribuyen a reducciones drásticas en el tamaño efectivo (deriva génica) conocidas como cuellos de botella, a partir de los cuales las poblaciones volverán a crecer en número de individuos. Sin embargo, en muchas ocasiones son tan pocos los individuos restantes que el

apareamiento logra rápidamente que se fijen alelos en la población, reduciendo la variación genética drásticamente. Entonces, bajos niveles de *He* pueden deberse a uno o a una serie de cuellos de botella en la historia de las poblaciones.

Es verdaderamente difícil que la mutación, por recombinación y migración, logren recuperar rápidamente la variación perdida por los cuellos de botella, incluso, es posible que se llegue a la extinción antes de que se dé una recuperación genética de las poblaciones porque la recuperación de la variación se encuentra en función del tamaño de la población. Si la población vuelve a expandirse demográficamente, la variación se puede recuperar lentamente mediante la mutación (*4N* generaciones) y un poco más rápidamente en presencia de migración.

#### **Diferenciación genética**

En muchas especies, sobre todo en aquellas que ocupan regiones geográficas muy amplias, o en las que dentro de su distribución existen barreras geográficas, el flujo génico está limitado y existe subdivisión poblacional. Violando, de esta manera, el principio de apareamiento al azar.

Cuando las poblaciones se dividen, eventualmente se diferencian genéticamente. Existe un parámetro que nos ayuda a determinar el grado de diferenciación genética entre las poblaciones y, de alguna manera es un reflejo del aislamiento que existe entre ellas, este parámetro es conocido como *Fst*. Este se define como una medida de la diferencia que existe entre la probabilidad de tomar al azar dos alelos idénticos dentro de una subdivisión y la probabilidad de tomar al azar dos alelos idénticos en toda la especie (Gillespie, 1998). De este modo, si las probabilidades son iguales *Fst* será 0 y la conclusión será que no hay subdivisión, entre mayor sea el valor de *Fst*, mayor será la subdivisión poblacional, si *Fst* es igual a 1 significa que hay una subdivisión total, que cada subdivisión presenta una estructura genética diferente y para diferentes alelos. La ecuación que define a *Fst* según Wright ( 1951) es:

 $F_{st} = (Ht - Hs) / Ht$ 

Donde  $F_{st} > 0$ 

 $H_t$  = es la heterocigosis esperada del total de las poblaciones para todos los loci.

 $H<sub>s</sub> =$  es el promedio de la heterocigosis esperada de cada una de las poblaciones para todos loci.

#### **Flujo génico**

El flujo génico promueve la dispersión de genes y con ello recombinación a lo largo del área de distribución de la especie. El flujo génico uniformiza a las poblaciones de una especie y contrarresta la diferenciación genética que pudiera ocurrir por el aislamiento geográfico (Slatkin, 1987).

Es difícil (en sentido práctico) hacer estimaciones directas del flujo genético, ya que se requiere conocer el número de migrantes entre las poblaciones. Para ello, en el caso de plantas, es necesario hacer mediciones de captura de polen y semillas. Para evitar esto, existen modelos matemáticos que permiten hacer estimaciones indirectas del flujo genético entre las poblaciones. Entre estos modelos está el modelo de islas de Wright, que permite calcular el flujo genético (*Nm*) a partir de *Fst* (Aguirre Planter, 2007)*.*

El modelo de islas de Wright supone varias subpoblaciones equidistantes geográficamente como islas en un archipiélago (Hartl & Clark, 1997). Se asume que cada subpoblación es suficientemente grande y con un pequeño pero suficiente número de migrantes entre islas como para prevenir diferenciación por deriva génica.

En el modelo de islas las principales fuerzas evolutivas son migración y deriva génica. Bajo este modelo de islas eventualmente se alcanza un equilibrio determinado por el tamaño de la población (*N*) y número de migrantes por generación (*m*) (Gillespie, 1998). En este modelo en el que la migración se aproxima a un patrón de islas, en donde la población está en equilibrio y la variación en todos los loci es neutra (Gillespie, 1998), *Fst* puede estimarse de la siguiente manera:

 $Fst = 1/(1+4N \text{ m})$ 

donde *N* = tamaño poblacional (tamaño de las islas)

 $m =$  número de migrantes por generación.

De este modelo si conocemos el valor de *Fst* de manera independiente podemos saber el flujo genético entre poblaciones (*Nm*). La importancia de la deriva génica es proporcional a 1/*N*, mientras que la importancia del flujo génico es proporcional a *m.* Es por esto que los estas variables influyen en el valor de *Fst*, ya que si existe una deriva importante (*N* y *m* pequeñas) el valor de *Fst* será muy grande, lo que indicará gran división ente las subdivisiones.

El modelo de islas de Wright (1951) menciona que si *Nm* es mayor a uno se debe esperar poca diferenciación, porque la migración contrarresta la deriva génica. Sin embargo, Kimura (1983) argumenta que en algunos casos con valores de *Nm* mayores a cinco se puede seguir detectando cierta diferenciación genética.

## **Marcadores moleculares en el estudio de variación y el flujo genético**

Las diferencias genéticas entre individuos en el número y/o patrones de fragmentos de DNA pueden estudiarse a través de métodos distintos. Entre ellos está el análisis de microsatélites

Estudios moleculares del genoma de diversos organismos han revelado la existencia de diferentes tipos de secuencias repetidas en tandem, las cuales se agrupan bajo el nombre de **secuencias simples repetidas en tandem (SSR's)**, estas son 1) satélites, 2) minisatélites, 3) repeticiones pequeñas en tandem (Short tandem repeats), 4) microsatélites y 5) arreglos *Alu* (Li, 1997). La diferencia principal entre ellas es el número de unidades de repetición que presentan (Tabla 1).

|             | Clase                              | Tamaño de la<br>Tamaño del<br>unidad de<br>arreglo<br>(unidades de<br>repetición (pares<br>de bases)<br>repetición) |             | Distribución en<br>el genoma   |
|-------------|------------------------------------|----------------------------------------------------------------------------------------------------|-------------|--------------------------------|
|             | <b>Satélites</b>                   | $2 - 100s$                                                                                                    | $\geq 100s$ | Centrómeros<br>Heterocromatina |
| <b>VNTR</b> | Minisatélites                      | $9 - 100$                                                                                                    | $10-100$    | Dispersa<br>subtelomérica      |
| <b>VNTR</b> | Repeticiones<br>pequeñas en tándem | $3 - 5$                                                                                                    | $10-100$    | Dispersa                       |
| <b>VNTR</b> | Microsatélites                     | $1-2$ y hasta 5                                                                                                    | 10-100      | Dispersa                       |
| <b>VNTR</b> | Arreglos $Alu$                     | $1-5$                                                                                                    | $10-40$     | Dispersa                       |

**Tabla 1.** Cinco clases de secuencias simples repetidas en tándem (SSR's) (Li, 1997) VNTR: Variable number of tándem repeats

#### **Microsatélites.**

Los microsatélites son SSR's del tipo VNTR, cuya unidad de repetición puede ir de 1 a 6 pares de bases. Se encuentran en el núcleo de eucariontes y sus organelos (cloroplasto y mitocondria), así como en arqueobacterias y eubacterias (Gebhard & Zachau, 1983; Gross & Garrard, 1986; Schäfer *et al,* 1986; Tautz & Renz, 1984). Pueden clasificarse en 3 familias: perfectos, compuestos e interrumpidos (Oliveira *et al*, 2006), por ejemplo, en estos casos:

Perfectos: TATATATATATATATA Interrumpidos: TATATACGTGTATATATATA Compuestos: TATATATATAGTGTGTGTGT

Los SSR's, se consideran de los marcadores moleculares más polimórficos debido a sus altas tasas de mutación (Dallas, 1992; Weber & Wong, 1993; Di Rienzo *et al*, 1994; Ellegren, 1995). Algunos minisatélites humanos presentan tasas de mutación por gameto de hasta 0.052 (Jeffreys *et al*,

1988), siendo que los valores promedio de mutaciones puntuales espontáneas por generación en un gene están alrededor de 1x10-6 (Griffiths *et al*, 1996). Esto hace que los SSR's sean considerados como marcadores moleculares muy útiles para detectar la variación genética a tal grado que es posible identificar individuos de una población con unos pocos loci (Tautz, 1989).

Por su alta resolución en la identificación de variantes entre individuos, la técnica de microsatélites se aplica con éxito a nivel intraespecífico para evaluar sistemas de apareamiento, parentesco y variación geográfica (Dowling *et al*, 1996) y estructura genética y flujo génico en poblaciones naturales de árboles (Chase *et al*, 1996; Dow & Ashley, 1996; Dawson *et al*, 1997; White & Powell, 1997a, 1997b).

Se ha postulado que la abundancia de polimorfismos en microsatélites, se debe al sistema de mutación, que es el apareamiento erróneo durante la replicación (*slippage mispairing*), lo cual explica también el hecho de que las secuencias que flanquean a los microsatélites sean tan conservadas, ya que este mecanismo de mutación no causa cambios en las secuencias flanqueantes (Fig. 7), al contrario que otros mecanismos de mutación como es la recombinación desigual (*unequal crossing-over*) (Li, 1997). De hecho el que las secuencias flanqueantes sean tan conservadas es lo que permite amplificar mediante la reacción en cadena de la polimerasa (*PCR*, por sus siglas en inglés) las secuencias de microsatélites.

El apareamiento erróneo es uno de los mecanismos por los que pueden ocurrir inserciones o deleciones en el DNA. Este tipo de mecanismo ocurre en regiones del DNA donde existen pequeñas repeticiones continuas (Li, 1997). La figura 7 muestra que durante la replicación del DNA puede ocurrir error debido al apareamiento erróneo entre las repeticiones cercanas y el error puede resultar en una delecion o duplicación de un segmento de DNA, dependiendo si el error ocurre en el extremo 5' o 3' con respecto a la unidad de repetición (Li, 1997).

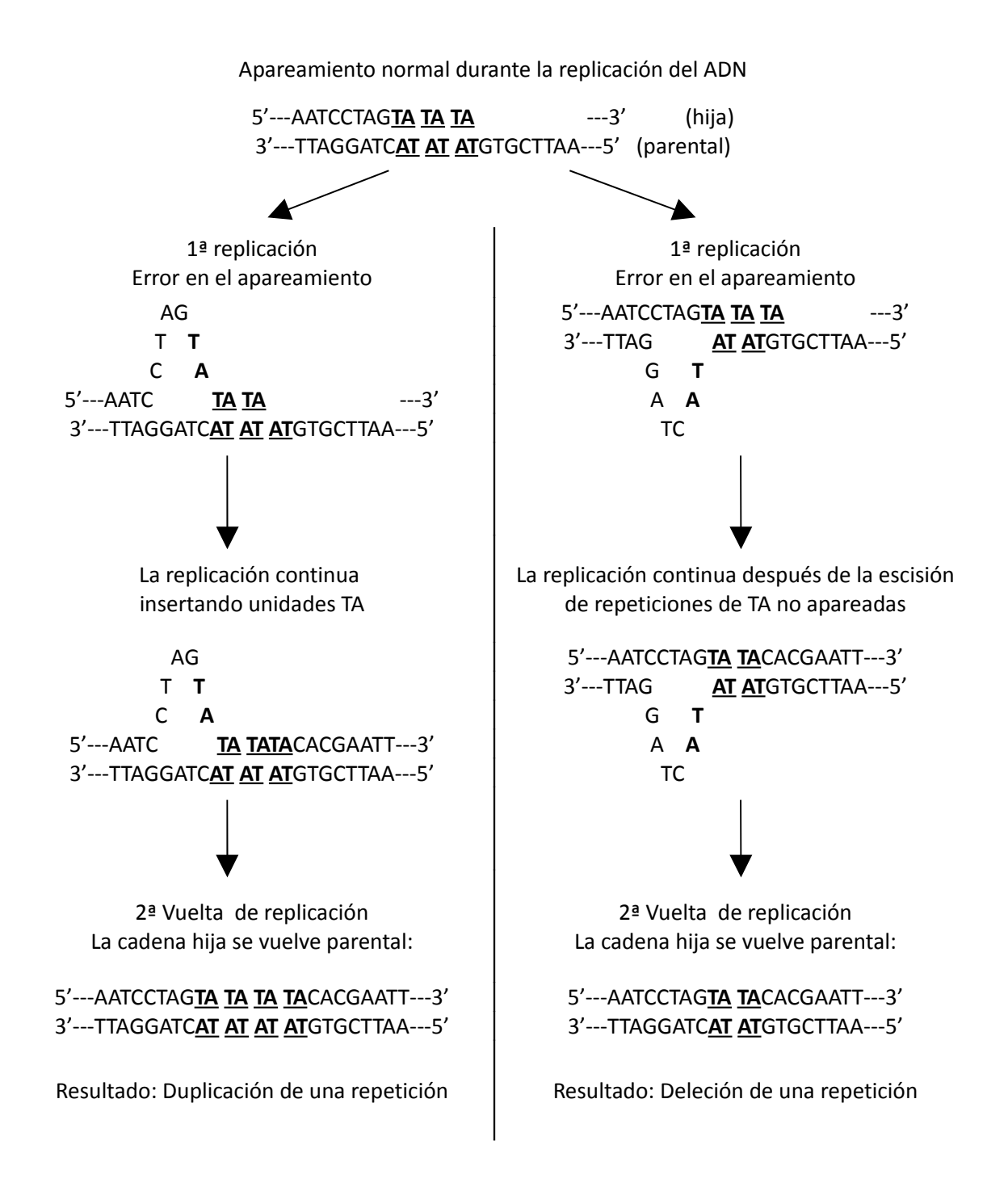

**Figura 7.** Generación de duplicaciones o deleciones por error en el apareamiento durante la replicación entre repeticiones contiguas (Li, 1997)

#### **Modelos de mutación en genética de poblaciones y microsatélites**

Una importante pregunta a ser resuelta es que modelo teórico se puede usar para determinar correctamente los parámetros genéticos de poblaciones obtenidos mediante datos de microsatélites. Para esto, diversos modelos de mutación son usados para obtener el número esperado de alelos en una población a partir de la heterocigosis esperada y también para análisis estadístico de la variación genética, sin embargo cada modelo presenta sus ventajas y desventajas cuando son aplicados a datos de microsatélites. Entre los diversos modelos que existen, el modelo de mutación por alelos infinitos (*infinite alleles*) y el modelo de mutación paso a paso (*stepwise*) son de los más usados para el análisis genético poblacional en datos de microsatélites.

#### $F_{st}$ y el modelo de alelos infinitos

 $F_{st}$  siempre es mayor o igual a cero. Si la población está en equilibrio Hardy-Weinberg,  $F_{st} = 0$ (Hartl & Clark, 1997). Esta definición de *Fst* se ajusta a un modelo de mutación de alelos infinitos (Wright, 1949; Kimura & Crow, 1964), el cual supone que toda mutación crea un nuevo alelo o un alelo que no existe en la población en ese momento (Li, 1997). Además este modelo supone tasas de mutación relativamente bajas, lo cual es razonable para muchos loci de isoenzimas, no así para los microsatélites (Slatkin, 1995).

Con loci tan variables como los de microsatélites, tanto  $H_T$  como  $H_S$  pueden ser muy cercanos a 0.5, y por ello *Fst* muy pequeña. *Fst* no considera que en dos poblaciones la heterocigosis sea alta y debida a alelos diferentes en cada caso, *Fst* será pequeña a pesar de que la diferenciación sea clara entre ambas poblaciones. Por el otro lado, los loci de microsatélites tienen una tasa de mutación alta, lo que puede generar convergencia de alelos y en dado caso, podría parecer que los alelos de dos poblaciones son iguales aunque provengan de microsatélites predecesores diferentes, por lo que *Fst* también en este caso será pequeña.

Bajo este modelo de alelos infinitos, la mutación no permite conocer el estado alélico anterior, por lo que una similitud extrema entre poblaciones, medida con *Fst*, puede ser solo atribuida a migración o a una asociación histórica (Slatkin, 1995).

Entonces de acuerdo con el modelo de alelos infinitos que se utiliza para derivar *Fst*, no se considera la historia de los alelos que se originan por mutación de microsatélites, los cuales son más parecidos entre si entre menor número de diferencias tengan en el número de repeticiones.

#### *Rst* y el modelo de mutación paso a paso.

Basándose en que en el caso de los microsatélites las tasas de mutación son altas y que este proceso no borra la información acerca del estado ancestral, Slatkin (1995) sugiere un estimador de diferenciación entre poblaciones para loci muy variables que se ajuste a un modelo de mutación paso a paso (Ohta & Kimura, 1973) con memoria del estado ancestral. Este estimador es *Rst* (Slatkin, 1995)

$$
R_{st} = (S - Sw) / S
$$

donde Sw = 2 veces la varianza promedio de tamaño de alelo en cada población S = 2 veces la varianza estimada del tamaño de alelo en todas las poblaciones.

En el modelo de mutación paso a paso los posibles estados alélicos se visualizan como los componentes de una línea, una mutación causa que el estado del alelo se mueva un paso a la derecha o a la izquierda. No obstante, ni este modelo, ni el de los alelos infinitos puede distinguir la posible convergencia de alelos, es decir la homoplasia.

Los análisis de variación de tamaño de los diferentes alelos encontrados en diferentes loci de microsatélites, obtenidos a partir de datos reales y de simulaciones (Valdés *et al*, 1993), apuntan a que el cambio en el número de repeticiones sigue el modelo de mutación de paso a paso (*stepwise mutation model*) de Ohta y Kimura (1973). Los datos de Valdés y colaboradores (1993) muestran que la distribución de frecuencias del tamaño de los alelos es multimodal. Ésta distribución multimodal pudiera surgir de la subdivisión poblacional, de la migración o por selección. Sin embargo estos autores muestran que la distribución multimodal surge en una población que se aparea al azar sin migración y sin selección bajo un modelo de mutación paso a paso. Se han aplicado este mismo tipo de simulaciones al modelo de alelos infinitos (Chakraborty & Daiger, 1991) (Harding *et al*, 1993) (Shriver *et al*, 1993) pero estas simulaciones no se ajustan a los datos reales como las simulaciones bajo el modelo de mutación paso a paso (Li, 1997).

Los resultados de simulaciones apuntan entonces a que en los análisis estadísticos de diversidad genética, es necesario ponderar el hecho de que los alelos con menor diferencia en longitud de microsatélites son más cercanos que aquellos con mayor diferencia. Esto provee una relación lineal entre la distancia genética basada en la longitud de los alelos y el tiempo de divergencia entre las moléculas (Di Rienzo *et al,* 1994; Goldstein *et al*, 1995 a y b; Slatkin, 1995)

#### **JUSTIFICACIÓN**

*C. odorata* L. es una especie tropical de alto valor para explotación maderable y por tanto una gran alternativa para los dueños y poseedores del recurso para obtener ingresos adicionales a sus actividades, sin embargo las poblaciones de *Cedrela odorata* L. se han visto reducidas drásticamente en las últimas décadas debido a los problemas ya mencionados, mismos que han originado fragmentación a lo largo de su área de distribución. Por lo cual la genética de poblaciones es una gran herramienta para generar información que nos ayude a crear una mejor estrategia para la conservación y manejo sustentable de dicha especie.

#### **OBJETIVO**

Determinar la estructura y variación genética en 7 poblaciones de *C. odorata* L. en México (Sierra Gorda, Qro; Tuxtepec Oax, Soconusco Chis, una localidad en el sur de Yucatán y 3 localidades de Campeche) mediante el análisis obtenido por medio de microsatélites nucleares.

#### **HIPÓTESIS**

Las poblaciones de *C. odorata* L. se distribuyen a los largo de las costas del golfo de México y del Océano Pacífico, no obstante, su creciente deforestación, corte selectivo, y fragmentación del área de distribución nos sugiere que existe una poca variación a nivel intrapoblacional, por otro lado, se espera que la diferenciación interpoblacional sea mayor entre las poblaciones más alejadas con respecto a las poblaciones más cercanas.

## **Metodología**

#### **Material Biológico**

Las muestras de las poblaciones fueron colectadas entre 2004 y 2006 por investigadores del CENID-COMEF del INIFAP. Se colectaron yemas de crecimiento u hojas y fueron limpiadas con Etanol al 70% algunas de ellas fueron puestas en hielo y otras congeladas en nitrógeno líquido (esto dependía de la disponibilidad del material) para su traslado al laboratorio en el cual fueron colocadas a -80º para su conservación.

Las poblaciones estudiadas son 7 (figura 8), la mayor parte del sureste mexicano, entre ellas 9 individuos de Calakmul, 9 de Hopalchen, y 10 Candelaria, todas ellas en Campeche. Una localidad en el Sur de Yucatán con 12 individuos, además de colectas de 12 individuos del Soconusco en Chiapas, 11 de Tuxtepec en Oaxaca, así como 15 individuos colectados en la Sierra Gorda de Querétaro.

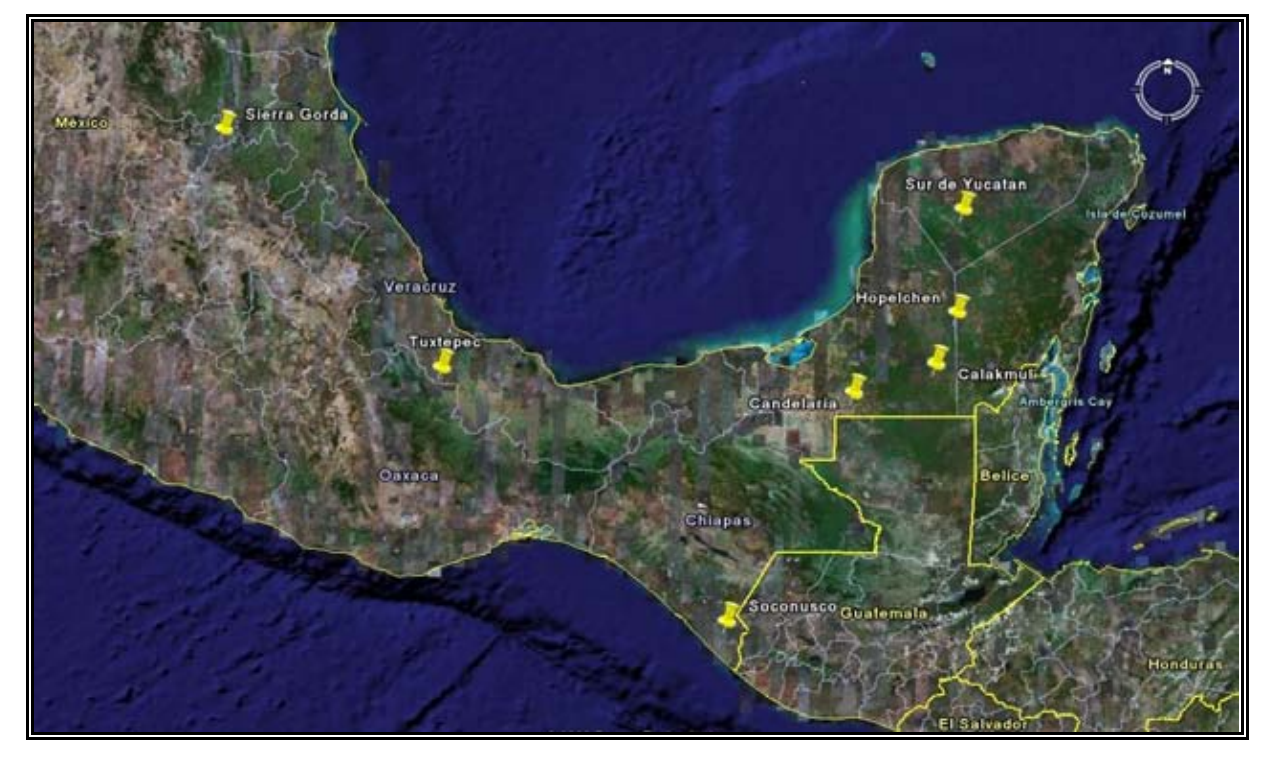

**Figura 8.** Mapa de localización de las poblaciones colectadas. (mapa obtenido mediante Google Earth 4.3.)

#### **Extracción de DNA y preparación de las muestras**

La extracción de DNA se realizó utilizando el kit comercial de extracción DNeasy Plant Mini Kit (Qiagen USA), y se siguieron las instrucciones de dicho kit.

De la muestra obtenida por el kit se tomaron 16µl de DNA extraído y se diluyeron con 784µl de H2O grado biología molecular (es decir una dilución 1:50) para realizar la cuantificación de DNA extraído en el espectofotómetro. Una vez conocida la concentración de DNA en cada muestra, se realizaron alicúotas a  $5$ η $g/\mu$  para estandarizar y partir de una concentración conocida para los siguientes procedimientos. Para verificar la calidad de DNA extraído, se corrieron 5µl de cada muestra en geles de agarosa TBE 1X al 1% durante 15 min. a 100V constantes y se evidenció con bromuro de etidio.

#### **Microsatelites**

#### **Selección de Primers**

La existencia de polimorfismo de SSR ha sido recientemente documentada en *Cedrela odorata* L. (Hernández *et al*, 2007). La selección de los primers se realizó buscando en la base de datos de Genbank (http://www.ncbi.nlm.nih.gov/Genbank/) y de ahí se eligieron 3 primers específicos para microsatélites nucleares de *C. odorata*, reportados por Hernández y colaboradoers (2007) los primers elegidos se muestran en la tabla 2

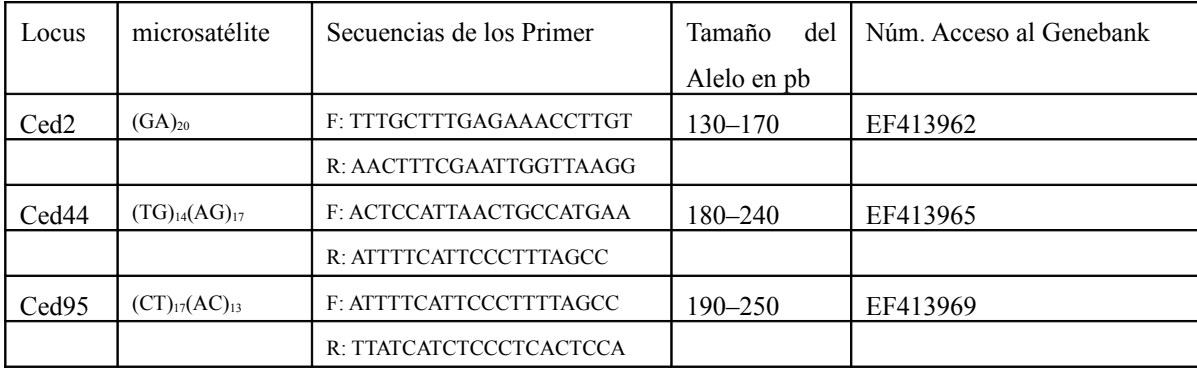

**Tabla 2.** Primers elegidos para el estudio (F=*Forward*; R= *Reverse*)

#### **Amplificación de microsatélites.**

La amplificación de los microsatélites se realizó mediante la reacción de PCR. Las reacciones de PCR se llevaron a cabo en un termociclador (Eppendorf MasterCycler Gradiant), en un volumen total de 20μl. La solución se preparó de la siguiente manera para los primers Ced2, Ced44 y Ced95:

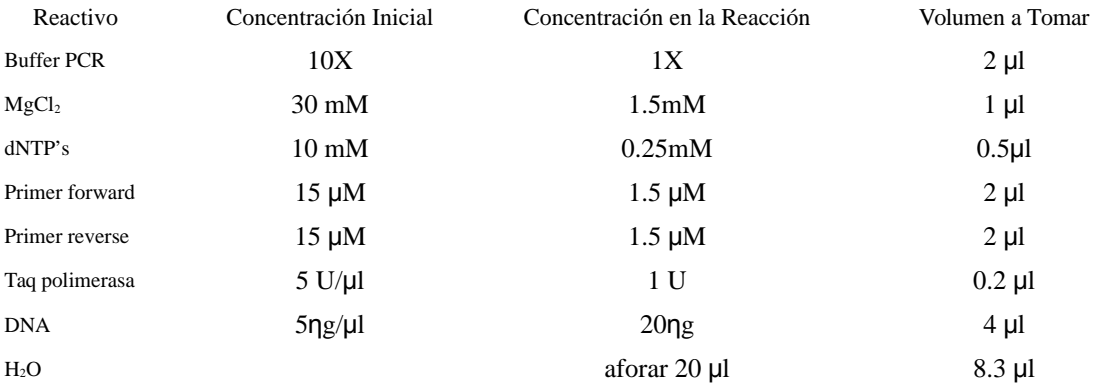

Las condiciones de la reacción son las siguientes (Hernández *et al*, 2007):

Desnaturalización inicial a 95º por 5 min.

40 ciclos de:

desnaturalización a 94º por 1 min.

alineamiento a 55º por 1min.

extensión a 72º por 1 min.

extensión final a 72º por 5 min.

#### **Obtención de Datos de microsatélites**

La obtención de datos se hizo mediante electroforesis en geles de policacrilamida (*PAGE* por sus siglas en ingles) teñidos en nitrato de plata de manera manual ( ver apéndice 1). La posición de las bandas del microsatélite se determinó con respecto a la posición de las bandas del marcador de peso molecular utilizado (10 bp DNA Ladder Invitrogen Cat. No. 10821-015 y 25 bp DNA Ladder Invitrogen Cat. No. 10597-011).

## Análisis de Datos

#### **Análisis de variación genética**

Los estimadores de variación genética se calcularon mediante los programas Arlequin ver. 3.1 (Excoffier *et al*, 2005) y TFPGA. Se estimaron las frecuencias relativas de cada alelo, tanto dentro de las poblaciones como en el total de la muestra. La diversidad genética fue estimada como la heterocigosis esperada para datos diploides (*H*e; Nei, 1987) lo cual se estimó tanto para el conjunto de las poblaciones (*Ht*) como para cada población por separado.

#### **Distancia Geográfica**

La distancia geográfica fue calculada a partir de los datos de las coordenadas en grados de latitud y longitud tomados en campo con un GPS en los sitios de colecta y mediante el uso del programa Google Earth 4.3 se utilizaron dichas coordenadas para poder obtener la distancia en Km entre pares de las 7 poblaciones estudiadas.

#### **Análisis de estructura genética**

Para definir grupos de poblaciones que fueran lo más homogéneos geográficamente y máximamente diferenciados unos con otros, se utilizó el programa SAMOVA ver. 1.0, (al programa le pedimos que trabajara con 2, 4, 5 y 6 grupos, para utilizar y analizar los que tuvieran mayor  $F_{CT}$ ) a estos grupos de poblaciones obtenidos mediante este análisis se les realizó un análisis jerárquico de varianza molecular (AMOVA) para observar cómo se encuentra distribuida la variación genética dentro de las poblaciones, entre las diferentes poblaciones y entre los grupos de ellas; esta prueba se basa en el número de diferencias encontradas entre los genotipos. Los índices de fijación son calculados en tres niveles: *FSC*, entre poblaciones de un grupo; *FST*, dentro de las poblaciones; y *FCT*, entre grupos de poblaciones. El AMOVA fue realizado mediante el programa Arlequin ver. 3.0

#### **Índices de fijación y Endogamia**

En poblaciones reales, no necesariamente cada subpoblación sigue el equilibrio de Hardy – Weinberg, y por lo tanto, F en cada subpoblación podría no ser 0. Wright (1951) propuso que las desviaciones de las frecuencias genotípicas en una población subdividida, sería medidas en términos de tres parámetros, *FIS* , *FIT* y *FST* , llamados índices de fijación. *FIS* es la correlación entre dos gametos escogidos al azar respecto a la subpoblación. *FIT* es la correlación entre dos gametos escogidos al azar respecto a la población total. *FST* es la correlación entre dos gametos escogidos al azar de cada subpoblación respecto a la población total. Mide el grado de diferenciación genética de las subpoblaciones. Los índices de fijación están relacionados por la siguiente fórmula:

$$
(1 - F_{IT}) = (1 - F_{IS})(1 - F_{ST})
$$

La endogamia es el apareamiento preferencial genotípico positivo, es por lo tanto el apareamiento entre individuos que son parientes. La medida más común del efecto de endogamia es el Coeficiente de Endogamia (Fis), definido por Sewall Wright (1922) como la correlación entre los gametos que se unen para formar el cigoto. El coeficiente de endogamia mide la proporción en que disminuye la frecuencia de heterocigotos de una población en equilibrio Hardy–Weinberg al someterla a endogamia. El coeficiente de endogamia Fis es la proporción en que aumenta la frecuencia de homocigotos por cada ciclo de apareamiento endogámico. Para cuantificar el efecto de la endogamia (Fis) y la distancia genética entre las poblaciones se obtuvieron los índices de fijación calculados a partir de la heterocigosis. Para este paso se calcularon los índices *Fst* para el caso del modelo de mutación por alelos infinitos y el índice *Rst* para el caso del modelo de mutación paso a paso (*stepwise*) (Slatkin, 1995) mediante el programa SPAGeDi ver. 1.2 (Hardy & Vekemans, 2002).

Con los datos de los índices de fijación se construyo una matriz de datos con las distancias tanto para el modelo de alelos infinitos (*F*ST) como para el modelo stepwise (*R*ST) para comparar los pares de poblaciones.

#### **Flujo Genético**

A partir de estos datos del índice de fijación  $F_{ST}$  se estimó el flujo genético entre los pares de poblaciones mediante la siguiente fórmula:

$$
Nm = \frac{1}{4} (1/F_{ST}-1)
$$

Donde *Nm* representa el flujo genético basado en el tamaño poblacional (*N*) y la tasa de migración (*m*) y es calculado a partir del índice de fijación *Fst*.

Una vez calculado el flujo genético y con la finalidad de observar si existe una relación lineal significativa entre el flujo genético y la distancia geográfica y por tanto saber si existe aislamiento por distancia; se aplicó log10 a las matrices de flujo genético entre pares de poblaciones (log10 *Nm*) y a la matriz de distancia geográfica entre pares de poblaciones (log 10 km) (Slatkin, 1995), y se realizó la prueba de Mantel mediante el programa XSLAT.

#### **Distancia genética**

Existen muchas propuestas sobre cómo medir la distancia genética, prácticamente todas ellas se relacionan de alguna manera con *Fst*. Una de las medidas de distancia genética más utilizadas es la D de Nei (1975). La base de esta medida es la identidad genética normalizada (I), que expresa la probabilidad de que al escoger un alelo en dos poblaciones diferentes (X y Y), resulten ser alelos idénticos, en relación a la probabilidad de hallar alelos idénticos tomados al azar dentro de cada una de las poblaciones (Hartl & Clark, 1997), esto es:

$$
I=J_{XY}/\:(J_{XX}J_{YY})^{1/2}
$$

donde:

 $J_{XX} = \sum p_i^2$ ; probabilidad de hallar dos alelos idénticos tomados al azar en la población X

 $J_{YY} = \sum q_i^2$ ; probabilidad de hallar dos alelos idénticos tomados al azar en la población Y

 $J_{XY} = \sum p_i q_i$ ; probabilidad de hallar dos alelos idénticos tomados al azar en la población X y uno de la población Y.

A partir de las identidades genéticas, se puede conocer la distancia genética (D), de la siguiente manera:

 $D=-ln(I)$ 

Las identidades y distancias genéticas se obtienen para pares de poblaciones. La identidad (I) toma valores que van de cero si no comparten alelos, hasta 1 si las frecuencias alélicas son idénticas. La distancia (D), tiene un valor de 0 si las poblaciones tienen frecuencias alélicas idénticas, y de infinito si no comparten ningún alelo (Hedrick, 1983).

Para vizualzar de mejor manera la distancia genética, utilizando los programas Poptree y Treeview se construyeron dos árboles de UPGMA entre las poblaciones. El primero de estos árboles se construyó utilizando la distancia genética de Nei aplicada para el modelo de alelos infinitos y el segundo de estos árboles fue hecho mediante la distancia de Shiver que se ajusta para loci altamente polimórficos y evolucionan bajo un modelo de mutación paso a paso.

## **Resultados**

#### **Variación genética**

Los tres microsatélites utilizados para este trabajo fueron polimórficos, mostrando una gran cantidad de alelos para cada uno de los loci (11, 15 y 18 alelos para los microsatélites Ced2, ced44 y ced95, respectivamente; tabla 3), sin embargo, no todos ellos tuvieron alta frecuencia ni se presentaron en todas las poblaciones. Para el caso del microsatélite Ced2, 4 alelos (158, 160, 162 y 166) tuvieron una frecuencia total acumulada para todas las poblaciones de 0.74 y se encontraban en 4 o más poblaciones. En el caso del microsatélite Ced44 destacó el alelo 200 el cual fue encontrado en 6 poblaciones y con una frecuencia total significativa por encima de los demás alelos (0.26) a este alelo le siguieron los alelos 194, 198 y 204 que en su conjunto contribuyen con el 30% de alelos para este locus y que se encontraban por lo menos en 4 poblaciones. Finalmente para el caso de Ced95, 6 alelos (208, 210, 214, 216, 218 y 220) contribuyen con el 70% de variación para dicho locus.

Como podemos observar en la tabla de frecuencias alélicas; a nivel poblacional tanto Hopelchen como Sur de Yucatán mostraron 45% del los alelos encontrados para los tres loci y por tanto fueron las poblaciones con mayor variación, mientras que Tuxtepec en Oaxaca y Sierra Gorda en Querétaro fueron las que mostraron menor variación con solo el 20% y 27% de los loci encontrados respectivamente.

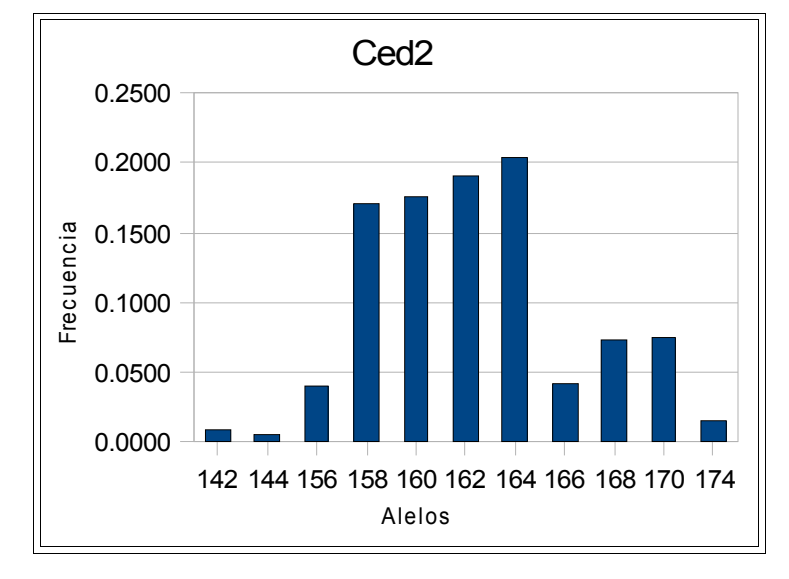

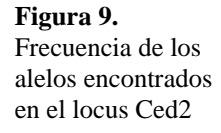

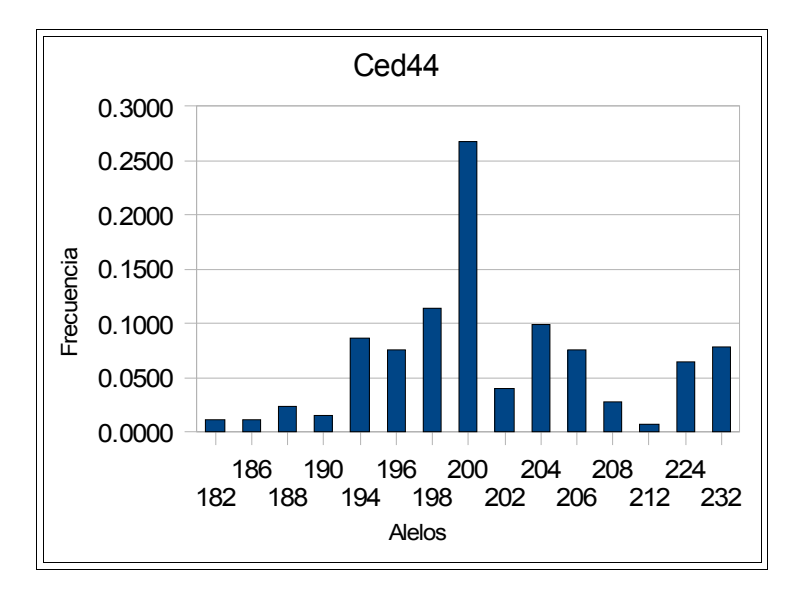

**Figura 10.** Frecuencia de los alelos encontrados en el locus Ced44

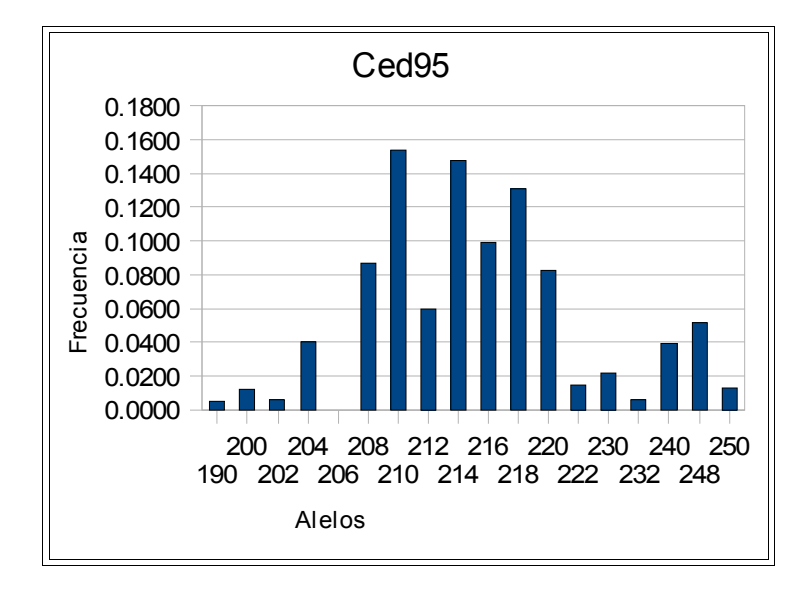

**Figura 11.** Frecuencia de los alelos encontrados en el locus Ced95

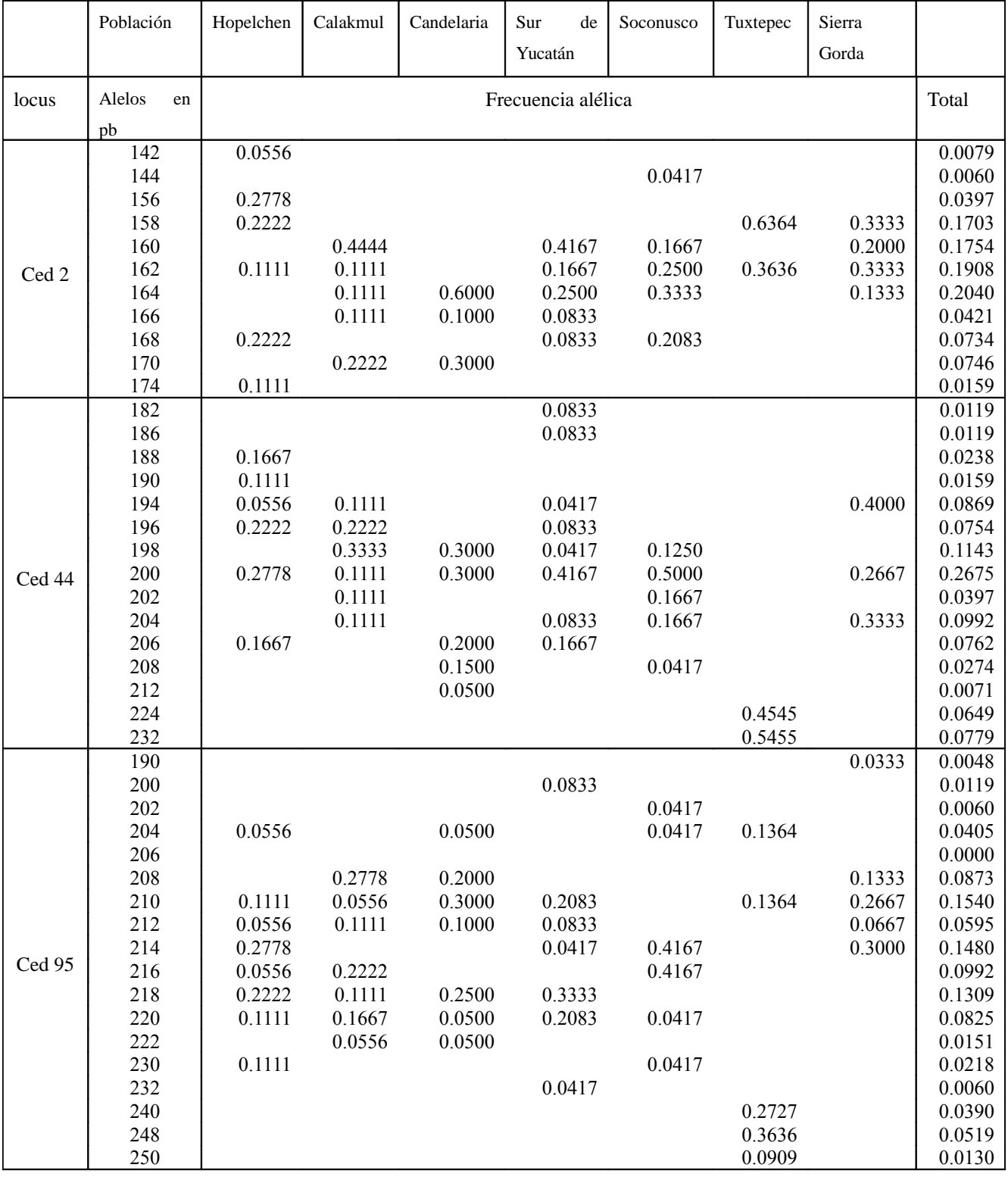

#### **Tabla 3** Frecuencias alélicas por población para cada uno de los microsatélites estudiados

En los análisis poblacionales (Tabla 4) podemos estimar que la heterocigosis observada (*H*o) es muy pequeña con respecto a la Heterocigosis esperada (*H*e), tanto para todos los loci como para cada loci individual. Llegando incluso a niveles de heterocigosis nula en algunas poblaciones y por tanto 100% de homocigosis. En este sentido, el microsatélite Ced2 resalta con respecto a los otros dos por su bajo nivel de *H*o apenas de 0.039. Por otro lado, a nivel poblacional Hopelchen muestra el mayor grado de Ho con 0.41 y Calakmul muestra el menor con 0.11 para todos los loci.

| Locus           |       | Ced <sub>2</sub> | Ced 44 |       |       | Ced 95 | Para todos los Loci |             |      |            |                                |
|-----------------|-------|------------------|--------|-------|-------|--------|---------------------|-------------|------|------------|--------------------------------|
|                 | He    | Ho               | He     | Ho    | He    | Ho     | He                  |             | Ho   |            | n                              |
| Poblacion       |       |                  |        |       |       |        |                     |             |      |            |                                |
| Hopelchen       | 0.843 | 0.111            | 0.849  | 0.444 | 0.875 | 0.666  | 0.856               | $+/-$ 0.014 | 0.41 | $+/-$ 0.22 | 9                              |
| Calakmul        | 0.758 | 0.000            | 0.836  | 0.000 | 0.849 | 0.333  | 0.814               | $+/- 0.040$ | 0.11 | $+/-$ 0.15 | 9                              |
| Candelaria      | 0.568 | 0.000            | 0.794  | 0.200 | 0.831 | 0.300  | 0.731               | $+/-$ 0.116 | 0.17 | $+/-$ 0.12 | 1<br>$\overline{0}$            |
| S. Yucatan      | 0.753 | 0.000            | 0.800  | 0.333 | 0.818 | 0.250  | 0.791               | $+/-$ 0.027 | 0.19 | $+/-$ 0.14 | $\mathbf{1}$<br>$\overline{c}$ |
| Soconusco       | 0.786 | 0.166            | 0.706  | 0.083 | 0.673 | 0.250  | 0.722               | $+/- 0.047$ | 0.17 | $+/-$ 0.07 | $\mathbf{1}$<br>$\overline{2}$ |
| Tuxtepec        | 0.484 | 0.000            | 0.519  | 0.545 | 0.783 | 0.272  | 0.596               | $+/-$ 0.13  | 0.27 | $+/-$ 0.22 | 1                              |
| Sierra<br>Gorda | 0.744 | 0.000            | 0.680  | 0.400 | 0.820 | 0.333  | 0.748               | $+/-$ 0.057 | 0.24 | $+/-$ 0.17 | $\mathbf{1}$<br>5              |
| Promedio        | 0.705 | 0.039            | 0.741  | 0.286 | 0.807 | 0.343  | 0.751               |             | 0.22 |            |                                |

**Tabla 4.** Heterocigosis observada y esperada para cada población.

#### **Distancias Geográficas**

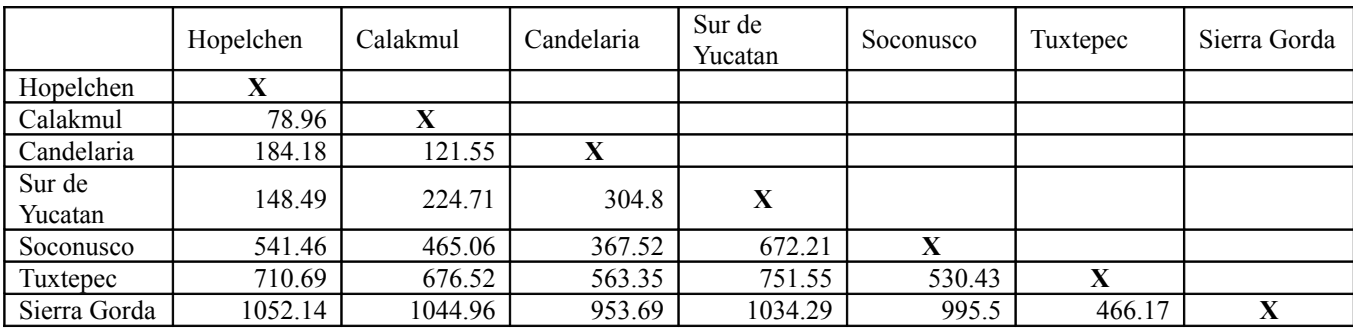

Las distancias en kilometros se muestran en la tabla 5

**Tabla 5.** Distancias geográficas entre poblaciones

#### **Análisis molecular de varianza**

Para realizar el análisis jerárquico AMOVA utilizamos los grupos sugeridos por el análisis SAMOVA con mayor  $F_{CT}$ ; en ambos casos podemos observar que el análisis molecular de varianza hecho mediante el modelo paso a paso muestra una gran cantidad de variación genética entre los grupos tanto para el primer caso (60%) como para el segundo (78%) seguido de una variación no tan grande, pero si importante a nivel intrapoblacional con cerca del 40% de variación para el primer caso y 20% para el segundo; en este modelo de mutación la variación entre poblaciones es prácticamente nula con poco más del 1% para ambos casos

Por otro lado el análisis mostrado por el modelo de mutación para alelos infinitos le da el mayor porcentaje de variación en ambos casos al nivel intrapoblacional (alrededor del 80%), siendo similar y escasa la variación entre los grupos y la variación entre las probaciones dentro del grupo (alrededor del 10%)

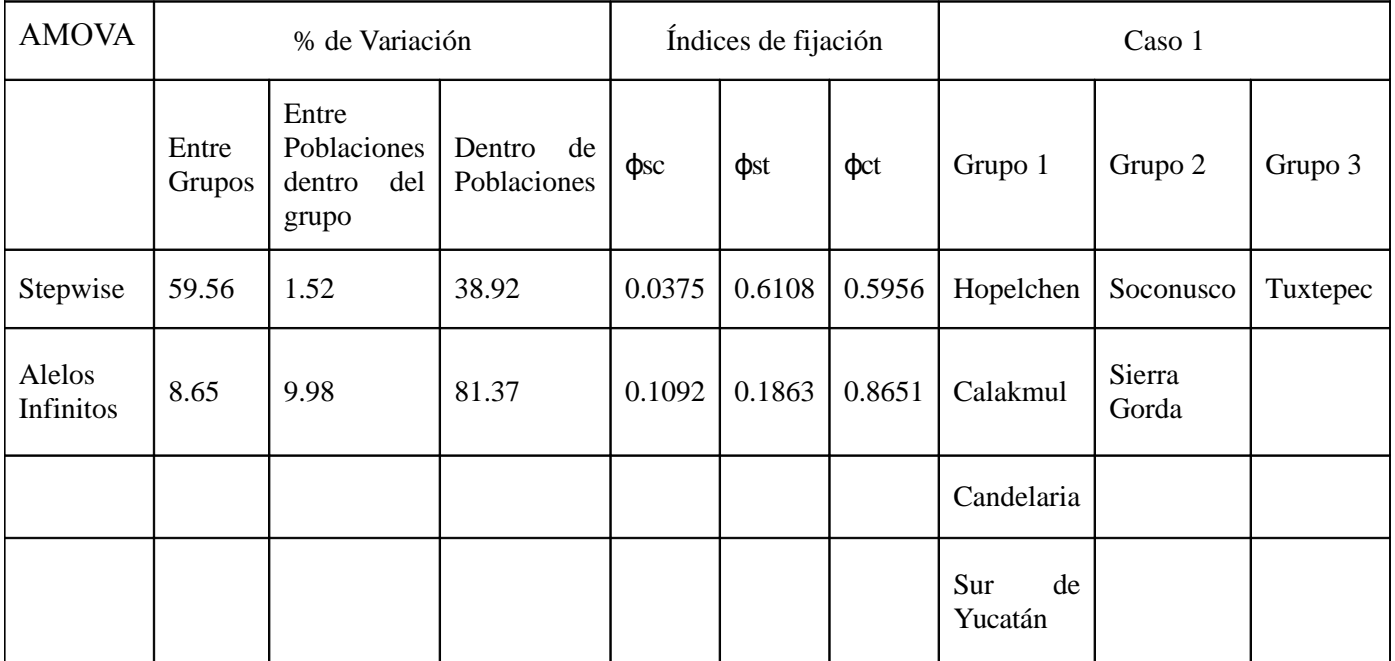

**Tabla 6.** Análisis molecular de varianza realizado en tres grupos distintos de poblaciones mediante dos tipos de mutación stepwise (paso a paso) y alelos infinitos

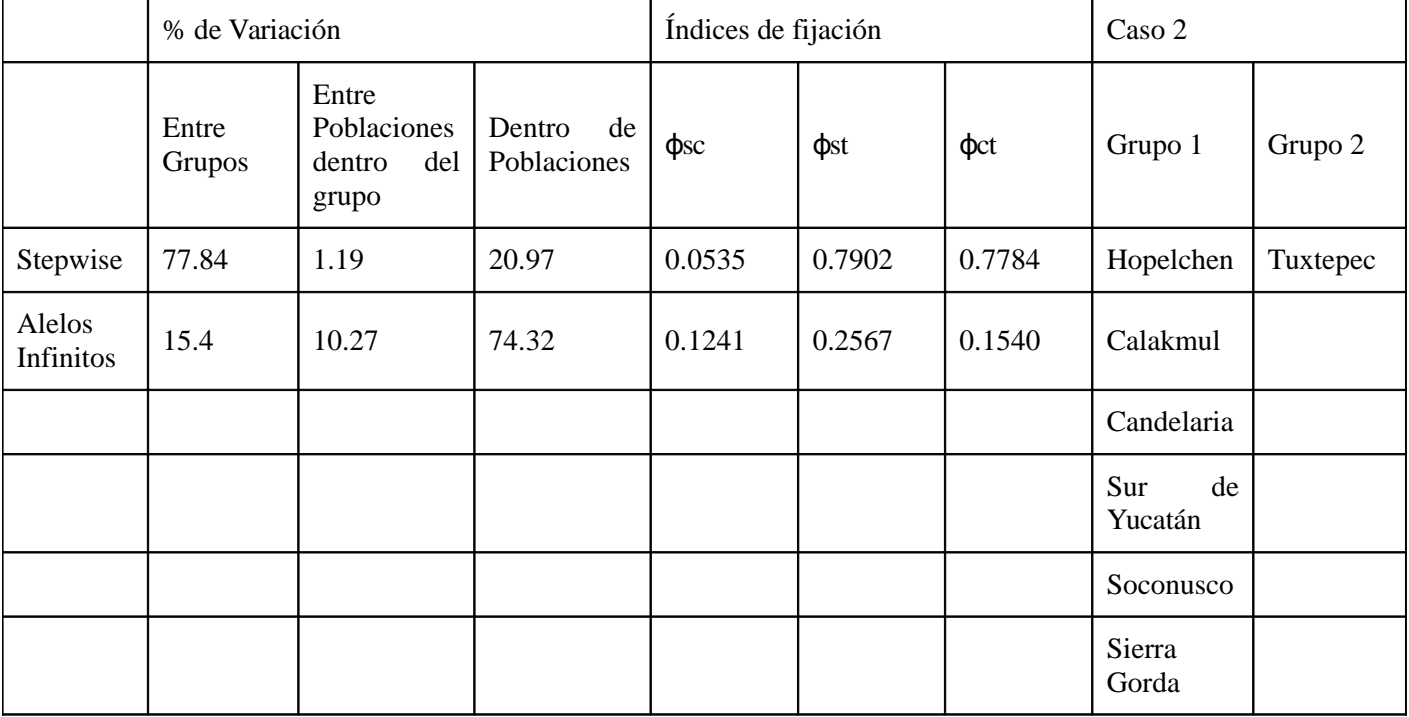

**Tabla 7.** Análisis molecular de varianza realizado en dos grupos distintos de poblaciones mediante dos tipos de mutación paso a paso (*stepwise*) y alelos infinitos

#### **Índices de Fijación**

La comparación entre pares de poblaciones en el caso del modelo de mutación por alelos infinitos muestra en general una baja diferenciación genética entre las poblaciones, ya que en un 60% de los casos presenta menos de 0.13. La mayor diferencia existente entre 2 poblaciones se observa en el caso de Tuxtepec y Candelaria (0.3), en general la población de Tuxtepec muestra un  $F_{ST}$  de más de 0.2 con respecto las otras seis poblaciones estudiadas. En el análisis global también se mostró un  $F_{ST}$  bajo de 0.1354

| <b>TODOS</b><br>LOS<br><b>LOCI</b> | Hopelchen | Calakmul | Candelaria | Sur de<br>Yucatan | Soconusco | Tuxtepec | Modelo de alelos infinitos |        |                      |        |
|------------------------------------|-----------|----------|------------|-------------------|-----------|----------|----------------------------|--------|----------------------|--------|
| Hopelchen                          |           |          |            |                   |           |          |                            |        |                      |        |
| Calakmul                           | 0.0735    |          |            |                   |           |          |                            |        | Estadística Global F |        |
| Candelaria                         | 0.1118    | 0.0615   |            |                   |           |          | Locus                      | Fit    | Fis                  | Fst    |
| Sur de<br>Yucatan                  | 0.0403    | 0.0206   | 0.0531     |                   |           |          | Todos<br>los loci          | 0.7565 | 0.7184               | 0.1354 |
| Soconusco                          | 0.0727    | 0.0824   | 0.1295     | 0.0735            |           |          | CED <sub>2</sub>           | 0.9557 | 0.9480               | 0.1483 |
| Tuxtepec                           | 0.2021    | 0.2557   | 0.3033     | 0.2609            | 0.2960    |          | CED <sub>44</sub>          | 0.6710 | 0.6087               | 0.1592 |
| Sierra<br>Gorda                    | 0.0741    | 0.0952   | 0.1570     | 0.0862            | 0.0986    | 0.2033   | CED <sub>95</sub>          | 0.6521 | 0.6133               | 0.1002 |

**Tabla 8.** Matriz de distancia estimada a partir de un modelo de mutación por alelos infinitos  $F_{ST}$ 

Para el modelo de mutación paso a paso al igual que en el modelo por alelos infinitos, sobresalen los datos mostrados por Tuxtepec con respecto a las demás poblaciones, ya que en todos los casos presenta valores de R<sub>ST</sub> mayores a 0.7, por otro lado, en este modelo, la población de Sierra Gorda, aunque no tan marcada la diferencia, también muestra un valor importante con más de 0.2 comparándola con el resto de las poblaciones. En los demás casos, solo Hopalchen vs Candelaria muestra un valor significativo, mientras que los demás pares de poblaciones no muestran un valor significativo de R<sub>ST</sub>. Para este modelo de mutación, el análisis global de R<sub>ST</sub> si muestra una valor alto y significativo de 0.6256

| <b>TODOS</b><br>LOS<br><b>LOCI</b> | Hopelchen | Calakmul  | Candelaria | Sur de<br>Yucatan | Soconusco | Tuxtepec | Modelo paso a paso       |        |        |            |
|------------------------------------|-----------|-----------|------------|-------------------|-----------|----------|--------------------------|--------|--------|------------|
| Hopelchen                          |           |           |            |                   |           |          |                          |        |        |            |
| Calakmul                           | $-0.0111$ |           |            |                   |           |          | Estadística Global R     |        |        |            |
| Candelaria                         | 0.2259    | 0.1201    |            |                   |           |          | Locus                    | Rit    | Ris    | <b>Rst</b> |
| Sur de<br>Yucatan                  | $-0.0473$ | $-0.0606$ | 0.1396     |                   |           |          | <b>Todos</b><br>los loci | 0.8575 | 0.6195 | 0.6256     |
| Soconusco                          | 0.0635    | $-0.0012$ | 0.0779     | 0.0031            |           |          | CED <sub>2</sub>         | 0.8342 | 0.8024 | 0.1609     |
| Tuxtepec                           | 0.7130    | 0.7451    | 0.7329     | 0.7396            | 0.7395    |          | CED <sub>44</sub>        | 0.8872 | 0.2944 | 0.8401     |
| Sierra<br>Gorda                    | 0.2126    | 0.2167    | 0.3155     | 0.1767            | 0.2587    | 0.8085   | CED <sub>95</sub>        | 0.8300 | 0.6800 | 0.4685     |

**Tabla 9.**Matriz de distancia estimada a partir de un modelo de mutación paso a paso (*Rst*)

#### **Flujo Genético**

Como podemos observar en la tabla 10, a pesar de que existe cierto grado de flujo genético, este no es muy significativo. La población de Tuxtpec es la que presenta menor flujo genético con respecto a las demás poblaciones. Es curioso observar como el mayor flujo genético del Sur de Yucatan involucra a Calakmul a pesar de que Hopelchen se encuentra a menor distancia. No obstante, fuera de los datos de Tuxtepec y este caso de Sur de Yucatán *vs* Calakmul todas las demás comparaciones se mantienen similares en su flujo genético.

| $Nm=[(1/Fst)-$<br>11/4 | Hopelchen | Calakmul | Candelaria | Sur de<br>Yucatán | Soconusco | Tuxtepec | Sierra Gorda |
|------------------------|-----------|----------|------------|-------------------|-----------|----------|--------------|
| Hopelchen              |           |          |            |                   |           |          |              |
| Calakmul               | 3.1514    |          |            |                   |           |          |              |
| Candelaria             | 1.9861    | 3.8150   |            |                   |           |          |              |
| Sur de<br>Yucatán      | 5.9535    | 11.8859  | 4.4581     |                   |           |          |              |
| Soconusco              | 3.1888    | 2.7840   | 1.6805     | 3.1514            |           |          |              |
| Tuxtepec               | 0.9870    | 0.7277   | 0.5743     | 0.7082            | 0.5946    |          |              |
| Sierra Gorda           | 3.1238    | 2.3761   | 1.3424     | 2.6502            | 2.2855    | 0.9797   |              |

**Tabla 10.** Flujo Genético (*Nm*) obtenido mediante el índice *Fst*

#### **Prueba de mantel.**

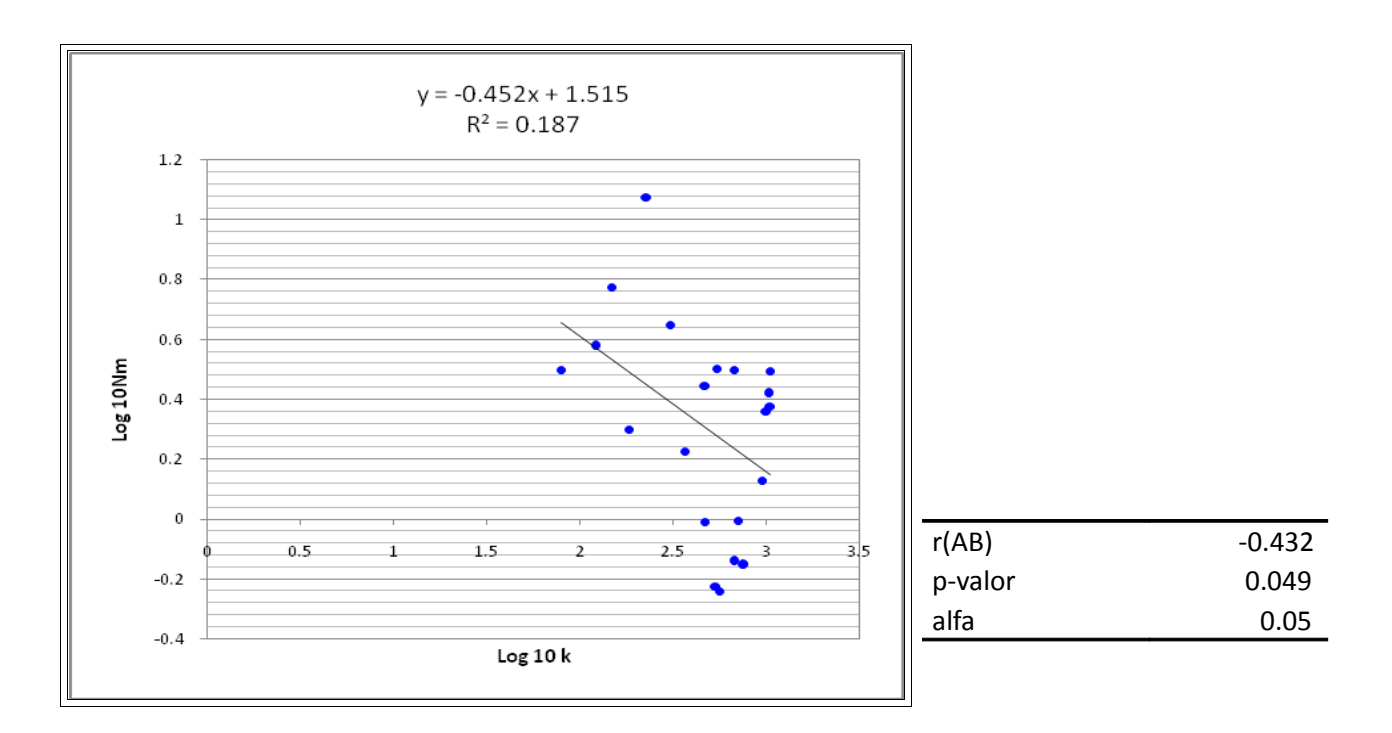

 geográfica y de flujo genético; Se pueden observar los valores de la **Figura 12.** Prueba de mantel aplicando log10 a las matrices de distancia pendiente (r) el valor p y el nivel de significancia alfa.

En el grafico se puede observar que como el p-valor computado es menor que el nivel de significación alfa=0.05, se debe rechazar la hipótesis nula  $H_0$  (las matrices no están correlacionadas), y aceptar la hipótesis alternativa Ha (las matrices están correlacionadas). Por lo tanto, al existir esta correlación nos habla de que existe aislamiento por distancia.

#### **Dendrogramas de distancia genética entre las diferentes poblaciones**

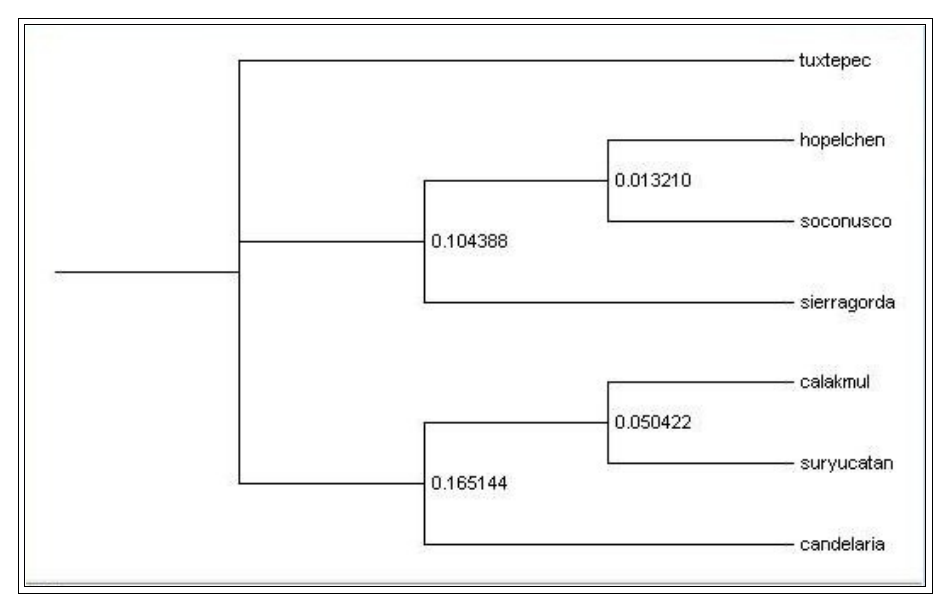

**Figura 13.** Árbol UPGMA distancias genética Nei

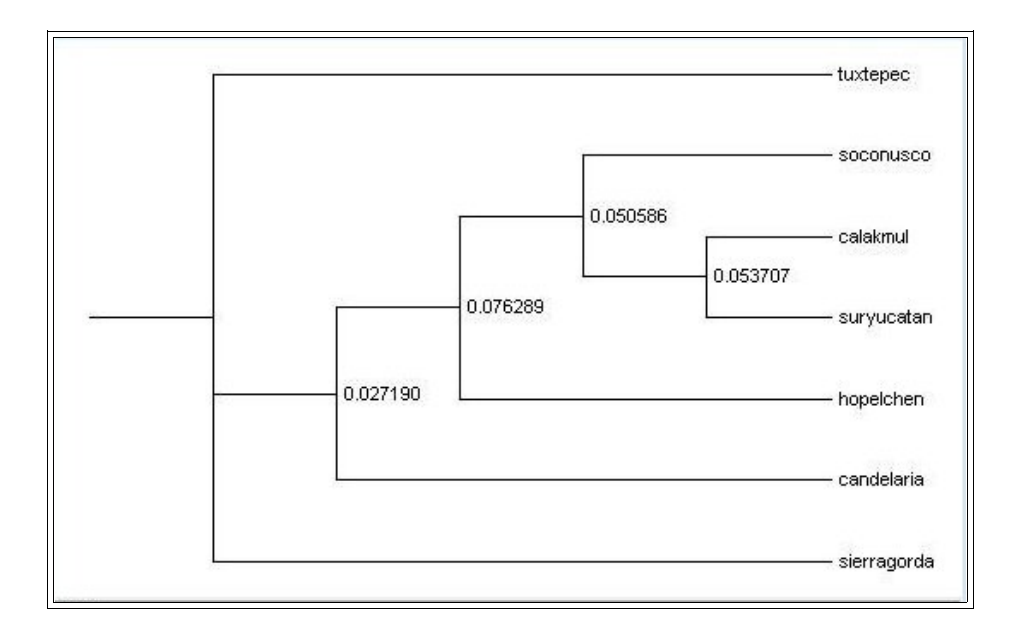

**Figura 14.** Árbol UPGMA distancias genética Shiver

## **Discusión**

#### **Variabilidad Genética**

Tal y como se esperaba, los tres loci utilizados en el estudio fueron polimórficos, la cantidad de alelos encontrados para los tres loci es un poco baja con respecto al estudio realizado por Hernández, y colaboradores en 2007; en el cual para estos tres loci encuentran 19 alelos para Ced2, 30 alelos para Ced44 y 28 para Ced95 en 12 poblaciones de *Cedrela odorata* de Mesoamérica, mientras que en nuestro estudio se encontraron 11, 15 y 18 alelos respectivamente para estos mismos loci; el hecho de que nosotros sólo trabajamos con 7 poblaciones, probablemente es la razón de que haya sido más baja la cantidad de loci encontrados en nuestro estudio; sin embargo sigue siendo buena cantidad de alelos para tener una variabilidad genética considerable.

En lo que se refiere a la frecuencia alélica podemos observar en las gráficas (figuras 9, 10 y 11) que los alelos con mayor frecuencia son los que se encuentran con un número intermedio de pares de bases con respecto al rango de pares de bases que muestra dicho alelo, así por ejemplo en el caso del microsatélite Ced2 los alelos con 158, 160, 162 y 164 pares de bases tienen mayor frecuencia que los que tienen menos de 158 pb o más de 164 pb. Esta observación concuerda con los datos de Lemes, Brondani y Grattapaglia en 2002, en su trabajo con *Swietenia macrophylla* y los datos de Valdés, Slatkin y Freimer (1993), quienes trabajando con 108 loci de microsatélites, observan este mismo patrón en sus resultados y nos sugieren que si bien no es determinante, este comportamiento de la frecuencia de los loci de microsatélites se puede atribuir a un proceso de mutación paso a paso (*stepwise mutation model*), en el que los puntos intermedios son más frecuentes y las mutaciones incrementan o reducen el número de repeticiones del microsatélite y por tanto los loci con menor o con mayor número de repeticiones son menos frecuentes.

Por otro lado, las poblaciones dentro de la península de Yucatán y la de Chiapas tienen mayor variabilidad que las poblaciones de Querétaro y Oaxaca esto puede ser resultado de que los bosques tropicales en estas zonas del sureste del país están, en general, más conservadas que las zonas tropicales

del centro en donde la agricultura y la ganadería han fragmentado los ecosistemas por el cambio de uso de suelo y por tanto aunque haya regiones conservadas por lo general están aisladas de otras de su tipo.

#### **Heterocigosidad**

La heterocigosis esperada (*He*) mostrada en el estudio mantiene un rango para todos los loci que va desde 0.59 en Tuxtepec hasta 0.85 en Hopelchen dándonos una media de 0.75; datos muy altos en heterocigosis que coinciden con un estudio en otro miembro de la familia de las meliáceas como lo es la caoba *Swietenia macrophylla,* donde se reporta una media de *He* para 10 loci de microsatélites de 0.85 (Risterra et al., 2003).

A pesar de lo anterior, nuestra media de heterocigosis observada (*Ho*) es muy baja con respecto la *He* ya que es de solo 0.22 (ver tabla 4) esta diferencia tan marcada entre la *He* y la *Ho* nos hace suponer que está habiendo una pérdida de diversidad por endogamia, producida tal vez por la escasez de individuos debido a la corta selectiva o bien la fragmentación de los paisajes tropicales a los que son sometidos esta especie y su entorno ecológico.

#### **Análisis molecular de varianza.**

La mayor coincidencia entre los análisis de varianza (AMOVA) realizados, es el hecho de que supone muy poca variación entre las poblaciones de los diferentes grupos; en ambos casos presentados, los resultados mostrados por el modelo de mutación paso a paso, muestran una considerable variación entre los diferentes grupos, siendo esta del 60% en el caso en que se trabajan las zonas de la península de Yucatán (Hopelchen, Calakmul, Candelaria y S. de Yucatán) en un grupo, separándolas de las de Sierra Gorda y Soconusco colocadas en el segundo grupo, y otro grupo tan solo con la población de Tuxtepec. Esta variación del 60% se incrementa a casi 80% cuando se agregan Sierra Gorda y Soconusco a las 4 poblaciones de la península de Yucatán y se separa solo la población de Tuxtepec lo que nos indica en un principio que Tuxtepec es genéticamente distinta al resto de las poblaciones.

En el caso del modelo de mutación por alelos infinitos la mayor fuente de variación se observa a nivel intrapoblacional siendo esta mayor que la variación a nivel entre poblaciones; estos resultados del AMOVA se asemejan a un estudio hecho en *C. odorata* en poblaciones de Costa Rica realizado con RAPDs por Gillies, Cornelius, Newton, Navarro, y Hernández (1997) donde se reporta mayor variación dentro las poblaciones (65%) que entre las poblaciones (-0.44% ); a su vez estos resultados son en principio congruentes con Hamrick (1992), quien afirma que basado en variación a nivel molecular, los taxa de plantas perennes, leñosas y alogámicas, tales como *Cedrela odorata*, deben mostrar mayor diversidad dentro que entre las poblaciones. Sin embargo la alta variación entre las zonas trabajadas por Gillies, Cornelius, Newton, Navarro, y Hernández (1997) son explicadas debido a la clara diferencia en humedad entre las poblaciones del Pacifico y las del Caribe; en nuestro caso es posible que también exista una diferencia ambiental que esté haciendo que Tuxtepec se aleje genéticamente de las demás poblaciones.

#### **Índices de fijación**

El análisis global de los índices de fijación ( $F$ <sub>is</sub>: endogamia dentro de las poblaciones y  $F_{it}$ : endogamia entre los individuos de todas las poblaciones) nos confirma lo que habíamos supuesto con la diferencia entre las heterocigosis esperada y la observada para ambos modelos de mutación y nos sugiere una fuerte endogamia dentro de las poblaciones (Fis=0.71; Ris=0.62) contrastando así con lo que mencionan Alvarez-Buylla y colaboradores (1996) quienes afirman que en los bosque tropicales se mantiene una fertilización cruzada a lo largo de las poblaciones. Esto, es posible que se deba al hecho de que en estas zonas, actividades como la explotación minera, agropecuarias, de urbanización, ganaderas, agrícolas pero sobretodo las actividades turísticas han logrado una modificación importante del paisaje y cierto grado de fragmentación del mismo (Chiappy & Gama, 2004) ; ademas de que *C. odorata,* debido a las bifurcaciones provocadas por el barrenador *Hypsipyla grandella*, ha sufrido en las últimas décadas una gran corta selectiva que puede estar provocando cierta pérdida de diversidad. Por otro lado los índices  $F_{ST}$  global (0.1354) y sobre todo el  $R_{ST}$  (0.6256) nos hablan de una considerable composición genética dentro de las poblaciones concordando con los datos mostrados por el AMOVA.

#### **Comparación entre pares de poblaciones flujo génico y aislamiento por distancia.**

Lo primero que resalta al observar los datos de distancia para ambos modelos  $F_{ST}$  y  $R_{ST}$  (Tablas 7 y 8) y los dendrogramas mostrados por las figuras 6 y 7 es que la población de Tuxtepec se encuentra más alejada genéticamente de todas las demás. Los datos de flujo genético (Tabla 9) muestran un intercambio genético nulo de esta población con todas las demás poblaciones. Lo que nos lleva observar que Tuxtepec se encuentra más separada del resto de las poblaciones, mientras que las más cercanas genéticamente son Calakmul, el sur de Yucatán, y Candelaria que se encuentran muy cercanas geográficamente. Es de notar que Hopelchen se encuentra algo más alejada de estas tres a pesar de que se encuentra cercana de ellas, esto suponemos se debe a que el impacto de las actividades humanas debe estarla aislando un poco más que a las demás, sin embargo no tenemos ningún dato que pueda corroborar esta hipótesis.

Como muestran los datos y como era de esperar Oaxaca, Chiapas y Querétaro se encuentran algo más alejadas debido a las fronteras que representan las sierras y la lejanía que hay con respecto a las demás poblaciones. Mientras que a pesar de que todas las demás poblaciones no se encuentran tan separadas en cuanto lo datos de distancia y se encuentran algo más homogéneas genéticamente, muestran poco flujo genético entre ellas y la prueba de Mantel nos muestra que en la actualidad esta existiendo un leve pero significativo aislamiento por distancia.

## **Conclusiones.**

Los microsatélites son una buena herramienta para el estudio de la genética de poblaciones debido a sus características de bajo costo, "simplicidad" de trabajo, y características moleculares de codominancia, y se ajustan mejor a un modelo de mutación paso a paso

En las poblaciones trabajadas, *Cedrela odorata* L. mantiene una buena diversidad genética en cuanto a cantidad y frecuencia alélica, manteniendo gran parte de su diversidad dentro de las poblaciones por encima de la variación entre poblaciones, justo como se espera por ser una especie tropical de poca abundancia en su ecosistema. No obstante, hay una fuerte endogamia que puede ocasionar que en un futuro se fijen ciertos alelos y se pierda gran parte de su diversidad alélica.

El flujo genético es bajo; lo cual provoca un ligero aislamiento por distancia entre las poblaciones, sin embargo todavía no existen diferencias genéticas importantes entre las poblaciones a excepción de Tuxtepec en Oaxaca la cual se encuentra genéticamente diferenciada del resto de las poblaciones.

## **Recomendaciones.**

El presente estudio puede servir como una buena referencia de lo que ocurre en *Cedrela odorata* a nivel genética poblacional; de cualquier forma, para una mejor referencia es necesario realizar un estudio que incluya poblaciones de todo su rango de distribución, así como una mayor cantidad primers e individuos que nos puedan dar una información más aproximada a su realidad genética a nivel nacional.

También se muestra la necesidad de hacer un estudio enfocado al sistema de apareamiento para abordar el problema de la endogamia y estudiar sus efectos sobre superviviencia de las poblaciones.

No obstante, con nuestro estudio nos podemos dar cuenta de la necesidad de realizar programas de conservación y manejo que incluyan el mantenimiento de su diversidad genética, ya que el corte selectivo, y la fragmentación del paisaje atentan gravemente a este nivel de diversidad.

## **Apéndice 1**

#### Vidrios

Antes de usar los vidrios, estos son lavados previamente sumergiéndolos en NaOH 1M durante 30 min., se enjuagan con agua destilada caliente y se pulen con etanol. Al vidrio adherente se le aplica 1 ml de solución adherente (PlusOne™ Bind-Silane, Pharmacia biotech) mientras que al vidrio repelente se le aplicaba 2 ml de solución repelente (PlusOne™ Repel-Silane ES, Pharmacia biotech cat. No. 17-1332-01) y se dejan secar.

#### Preparación del Gel

Se coloca el vidrio grande con la superficie adherente hacia arriba de manera horizontal, se colocan los separadores y encima el vidrio pequeño con la superficie repelente hacia abajo y se aseguran los vidrios con pinzas. A 60ml de la solución de acrilamida 6% (ver anexo 1), se agregan 180µl de Persuflato de Amonio (APS) al 10% y 50µl de TEMED, se mezclan cuidadosamente y se vacía dicha solución entre los dos vidrios dejando que se extienda por capilaridad. Se nivelan los vidrios de manera horizontal, se coloca el peine del lado liso entre los vidrios y se deja polimerizar mínimo 1 hr para poder utilizar el gel.

#### Electroforesis

Una vez que haya polimerizado el gel, se retiran las pinzas y el peine, se limpia con agua destilada los excesos de urea y acrilamida y se monta el gel en la cámara. Una vez montado el sistema, se precorre el gel por 20 min. a 60 W.

Al producto de PCR se les añade 1/3 de su volumen de Buffer BCD (Anexo1), se desnaturalizan a 95ºC por 5 min. y se enfría en hielo inmediatamente. Se inserta el peine del lado de los dientes, se limpian los pozos con buffer TBE y se cargan 6µl de muestra por carril y 2µl de marcador de pares de base (para este propósito usamos marcadores de 10pb y 25 pb diluidos en proporción 1:10 con BCD). Una vez cargado el gel se corre a 60W durante el tiempo necesario para el microsatélite (aproximadamente 3 hrs.)

#### **Tinción**

Se desmonta el gel y se separan los vidrios, se sumerge el vidrio con el gel adherido en una charola con ácido acético glacial al 10% por 30 min. mínimo con agitación suave. Se enjuaga dos veces con agua destilada fría durante un minuto y una vez mas por 2 minutos; se sumerge en una 1 L de solución de plata (Anexo 1) por 30 minutos con agitación suave; se enjuaga con agua destilada fría y se sumerge en la solución de carbonato de sodio manteniendo en agitación hasta que las bandas sean visibles. Para terminar y fijar esta última reacción se sumerge nuevamente en ácido acético 10% durante 30 minutos, se enjuaga con agua y se deja secar.

## **ANEXO 1**

#### **Soluciones utilizadas en el presente trabajo**

#### **Amortiguador TBE 10X**

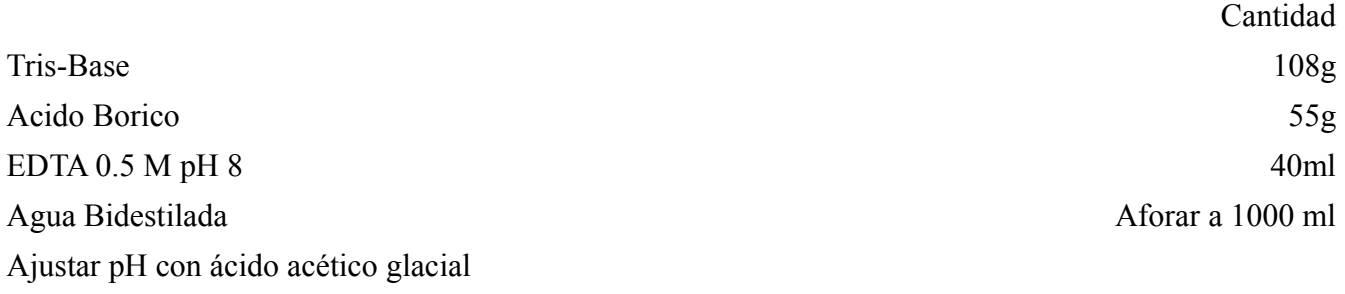

#### **Solución adherente Bind-Silane**

Mezclar 990µl de EtOH, 5µl de ácido acétcico glacial y 3µl de PlusOne Bind-Silane (cat num 17-1330-01) Prepara fresco o almacenar en alicuotas de 1ml hasta por 2 semanas

#### **Buffer de carga denaturalizante (BCD)**

Formamida 96%, EDTA 20mM, Azul de Bromofenol 0.25% Xilen cianol 0.25%

#### **Solucion de acrilamida 6%**

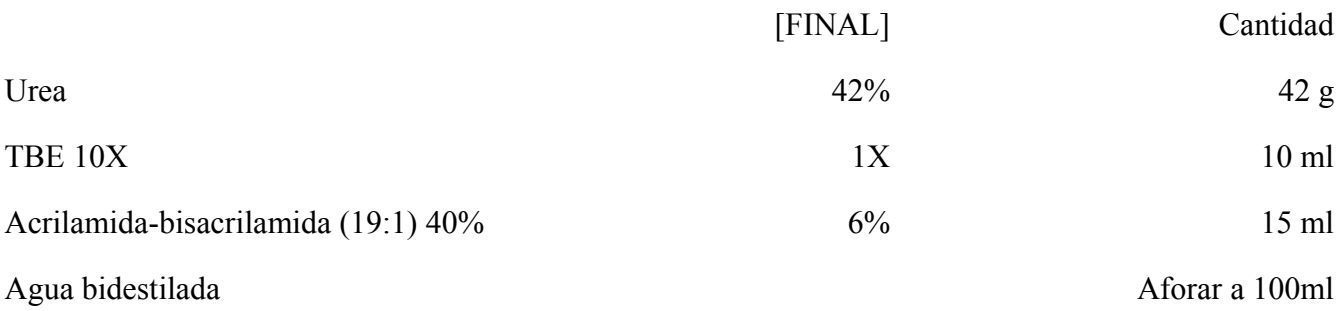

Nota: Dislover primero la urea en agua bidestilada caliente, una vez agregados el TBE y la Acrilamida filtrar en malla de 0.45 micrones y aforar a 100ml. Almacenar la solución a 4ºC en recipiente obscuro.

#### **Solución de Carbonato**

Disolver en 1L de agua bidestilada 30g de carbonato de sodio. Enfirar y agregar antes de usar 1.5 ml de formaldehido 37% y 1 ml de tiosulfato de sodio 0.2% (2g/l)

#### **Solución de Plata**

Disolver en agua bidestilada 1g de nitrato de plata y agregar 1.5ml de formaldehido 37%.

Es recomendable enfriar antes de usar

Almacenar en obscuridad y reusar hasta 4 veces

#### **Solución EDTA**

Disolver 186.12g de Na<sub>2</sub>EDTA2H<sub>2</sub>O (PM 372.24) en 750 mol de agua destilada. Añadir perlas de NaOH para ajustar el pH a 8.0. Una vez disuelto el EDTA aforar a 1000ml

## **Bibliografía**

Aguirre Planter, E. (2007). Flujo génico: métodos para estimarlo y marcadores moleculares. En L. Eguiarte, V. Souza, & X. Aguiirre, *Ecología Molecular* (pág. 594). México: INE.

Alvarez-Buylla, E. R., García-Barrios, R., Lara-Moreno, C., & Martínez-Ramos, M. (1996). Demographic and genetic models ins conservation biology: Aplications and Perspectives for tropical rain forest tree species. *Annu. Rev. Ecol. Syst. , 27*, 387-421.

Chakraborty, R., & Daiger, S. P. (1991). Polymorphisms at VNTR loci suggest homogeneity of the white population of Utah. *Hum Biol , 63* (5), 571-587.

Chase, M., Kesseli, R., & Bawa, K. (1996). Microsatellite markers for population and conservation genetics of tropical trees. *American Journal of Botany* , 51-57.

Chiappy, C., & Gama, L. (2004). Modificaciones y fragmentación de los geocomplejos tropicales de la península de Yucatán. *Universidad y Ciencia , Número Especial I*, 17-25.

Dallas, J. F. (1992). Estimation of microsatellite mutation rates in recombinant inbread strains of mouse. *Mammalian Genome , 3*, 452-456.

Dawson, I. K., Waugh, R., Simonns, A. J., & Powell, W. (1997). Simple sequence repeats provide a direct estimate of pollen-meditated gene dispersal in tropical tree Glicardia septium. *Molecular Ecology* , 179-183.

Delgado, P., Piñero, A., Chaos, N., Pérez-Náser, & Álvarez-Buylla, E. (1999). High population differentiation and genetic variation in the endangered mexican pine Pinus Rzedowskii (Pinaceae). *Am. J. Bot , 86* (5), 659-667.

Di Rienzo, A., Peterson, A. C., Garza, J. C., Valdes, A. M., Slatkin, M., & Freimer, N. B. (1994). Mutational processes of simple-sequence repeat loci in human population. *Proc. Natl. Acad. , 91*, 3166-3170.

Dow, B. D., & Ashley, M. V. (1996). Microsatellite analysis of seed dispersal and parentage of saplings in bur oak, Quercus macrocarpa. *Molecular Ecology* , 615-627.

Dowling, T. E., Moritz, C., Palmer, J. D., & Reisenber, L. H. (1996). Nuclic Acids III. En D. Hillis, C. Moritz, & B. Mable, *Molecular Systematics* (págs. 249-320). USA: Sinauer Associates Inc.

Ellegren, H. (1995). Mutation rates of porcine microsatellite loci. *Mammalian Genome , 6*, 376-377.

Excoffier, L., Laval, G., & Shneider, S. (2005). Arlequin ver. 3.0: An integrated software package for population genetics data analysis. *Evolutionary Bioinformatics Online , 1*, 47-50.

Gebhard, W., & Zachau, H. G. (1983). Simple DNA sequences and dispersed repetitive elements in the vicinity of mouse imnoglobuline K light chain genes. *J. Mol. Biol , 170*, 567-573.

Gillespie, J. (1998). *Population genetics. A concise guide.* USA: The john hopkins university press.

Gillies, A. C., Cornelius, J. P., Newton, A. C., Navarro, C., & Hernández, M. (1997). Genetic variation in Costa Rican populations of the tropical timber species Cedrela odorata L., assessed using RAPDs. *Molecular Ecology , 6*, 1133-1145.

Goldstein, D. B., Linares, A. R., Carvalli, S., & Fledman, M. W. (1995a). An evaluation of genetics distances for use with microsatellite loci. *Genetics , 139*, 463-471.

Goldstein, D. B., Linares, A. R., Carvalli-Sforza, L. L., & Fledman, M. W. (1995b). Genetic absolute dating based on microsatellites and the origin of modern humans. *Prc. Natl. Acad Sci , 92*, 6723-6727.

Griffiths, A. J., Miller, J. H., Susuki, D. T., Lewontin, R. C., & Gelbart, W. M. (1996). *An introduction to genetic analysis.* USA: W.H. Freeman and Company.

Gross, D. S., & Garrard, W. T. (1986). The ubiquitous potential Z-forming sequence of eucaryotes, (dTdG)n. (dC-dA)n, is not detectable in the genomes of eubacteria, archaebacteria, or mitochondria. *Mol. Cell Biol. , 6* (8), 3010-3013.

Hamrick, J. L. (1992). Factors influencing levels of genetic diversity in woody plant species. *New Forest , 6*, 95-124.

Harding, R. M., Boyce, A. J., Martinson, J. J., Flint, J., & Clegg, J. B. (1993). A simulation study of VNTR population genetics: Constraindes recombination rules oaut the infinite alleles model. *Genetics , 135*, 911-922.

Hardy, O. J., & Vekemans, X. (2002). SPAGeDi : a versatile computer program to analyse spatial genetic structure at the individual or population levels. *Molecuarl Ecology Notes , 2*, 618-620.

Hartl, D. L., & Clark, A. G. (1997). *Principles of population genetics.* Canada: Sinauer Associates, Inc. Hedrick, P. W. (1983). *Genetics of populations.* USA: Science Books Int.

Hernández, G., Buonamici, A., Walker, K., Vendramin, G. G., Navarro, C., & Cavers, S. (2007). Isolation and characterization of mircosatellite markers for Cedrela odorata L. (Meliaceae), a hich value neotropical tree. *Conserv Genet* , Techincal note.

Herrera, Z., & Lanuza, B. (1997). *Ficha sobre información de Cedro.* Costa Rica: Revista Forestal Centroamericana.

INEGI. (1997). *Explotación de pino del estado de Durango.* México.

INEGI. (1995). *Producción forestal de México. VII Censo Agropecuario,1991.* México: Colegio de Posgraduados.

Jarne, P., & Lagoda, P. J. (1996). Microstatelliotes from molecules to populaions and back. *Trens in Ecology & Evolution , 11* (10), 424-429.

Jeffreys, A. J., Royle, V., Willson, V., & Wong, Z. (1988). Spontaneous mutation rates to new lengh alleles at tandem-repetitive hypervariable loci in human DNA. *Nature , 332*, 278-281.

Kimura, M. (1983). *The neutral Theory of molecular evolution.* Cambridge: Cambridge University Press.

Kimura, M., & Crow, L. F. (1964). The number of alleles that can be maintained in a finite population. *Genetics , 49*, 725-738.

Lemes, M. R., Brondani, R. P., & Grattapaglia, D. (2002). Multiplexed systems of microsatellite markers for genetic analysis of mahogany, Swietenia macrophylla King (Meliaceae), a threatened neotropical timber species. *The Journal of Heredity , 93* (4), 287-291.

Li, W.-H. (1997). *Molecular Evolution.* Canada: Sinauer Associates Inc.

Muñoz, S. (2003). *Embriogénesis somática en Cedro (Cedrela odorata Linnaeus) a partir de cotiledones.* Lima Perú: Tesis de Licenciatura, Universidad Nacional Agraria.

Nei, M. (1987). *Molecular evolutionary genetics.* USA: Columbia University Press.

Nei, M. (1975). *Molecular Population gentics and evolution.* USA: American Elsevier.

Ohta, T., & Kimura, M. (1973). A model of mutation apropiate to estimate the number of electrophoretically detectable alleles in a finite population. *Genets. Res. , 22*, 201-204.

Oliveira, E. J., Gomez-Pádua, J., Zucchi, M. I., & Vencovsky, R. (2006). Origin, evolution and genome distribution of microsatellites. *Genetics and Molecular Biology , 29* (2), 294-307.

Patiño, F. (1997). *Recursos genéticos de Swietenia y Cedrela en los neotrópicos: Popuestas apra acciones coordinandas.* Roma: Organización de las Naciones Unidas para la agricultura y la alimentación.

Pennington, T. D., & Sarukhán, J. (2005). *Árboles tropicales de México.* México: UNAM-FCE. Powell, W., Machray, G. C., & Provan, J. (1996). Polymorphism revealed by simple sequence repeats. *Trends in plant science , 1* (7), 215-222.

Quevedo, A. (1995). *El ataque de Hypsipyla grandella en cedro y caoba, formas de control.* Lima, Perú: Agro Enfoque.

Risterra, M. A., Lemes, R., Gribel, R., Proctor, J., & Grattapaglia, D. (2003). Population genetic structure of mahogany (Swietenia macrophylla King, Meliaceae) across the Brazilian Amazon, based on variation microstallite loci: implications for conservation. *Molecular Ecology , 12*, 28975-2883.

Ruíz. (2000). *Regulación de la expresión morfogenética in vitro de un árbol maderable de interés económico (Cedrela odorata).* Facultad de Ciencias, UNAM: Tesis de Licenciatura.

Sánchez, V., Jasso, J., Vargas, J., López, J., Marín, T., Parraguirre, C., y otros. (2006). *Avances en la investigación sobre la tolerancia de Cedrela odorata L. al barrendador de brotes Hypsipylla grandella.* Veracrúz: 2ª Reunión de Barrenadores de las Meliáceas.

Schäfer, R., Ali, S., & Epplen, J. T. (1986). The organization of the evolutionarily conserved GATA/GACA repeats in the mouse genome. *Chromosoma , 93* (6), 502-510.

SEMARNAT. (2004). *Anuario estadístico de la producción forestal 2004.*

Shriver, M. D., Jin, R., Chakraborty, R., & Boerwinkle, E. (1993). VNTR allele frequency distribution under the stepwise mutation model: A computer simulation approach. *Genetics , 134*, 983-993.

Slatkin, M. (1995). A measure of population subdivision based on microsatellite allele frequency. *Genetics , 139*, 457-462.

Slatkin, M. (1987). Gene flow and geographic structure of natural populations. *Science , 263*, 787-792.

Soares, M. G., Batista-Pereira, L. G., Fernández, J. B., Correa, A. G., Vieira, M. F., Rodriguez, E., y otros. (2003). Electrophysiological responses of female and male Hypsypyla grandella (Zeller) to Swietenia macrophylla essential oils. *J. Chem. Ecol. , 29* (9), 43-51.

Tautz, D. (1989). Hypervariability of simple sequence as general source of polimorphic DNA markers. *Nucl. Acids. Reser. , 17*, 6463-6471.

Tautz, D., & Renz, M. (1984). Simple sequences are ubiquitous repetitive components of eukaryotic genomes. *Nucleic Acids Research , 12* (10), 4127-4138.

Valdés, A. M., Slatkin, M., & Freimer, N. B. (1993). Allele frequencies at microsatellite loci: The stepwise mutation model revistyed. *Genetics , 133*, 737-749.

Weber, J. L., & Wong, C. (1993). Mutation of human short tandem repeats. *Human Molecular Genetics , 2*, 524-530.

White, G., & Powell, W. (1997b). Cross-species amplification of SSR loci in the Meliaceae family. *Molecular ecology* , 1185-1197.

White, G., & Powell, W. (1997a). Isolation and characterization of microsatellite loci in Swietenia humilis (Meliaceae): an endangered tropical hasrdwood species. *Molecular ecology , 6*, 851-860.

Wright, S. (1949). Adaptation and selection. En G. L. Jepson, G. G. Simpson, & E. Mayer, *Genetics, Paleontology and evolution* (págs. 365-389). USA: Princeton University Press.

Wright, S. (1951). The gentical structure of population. *Ann. Eugen , 15*, 323-354.